### **Sam Dunster Production Engineer sdunster@meta.com**

# **UNNeta**

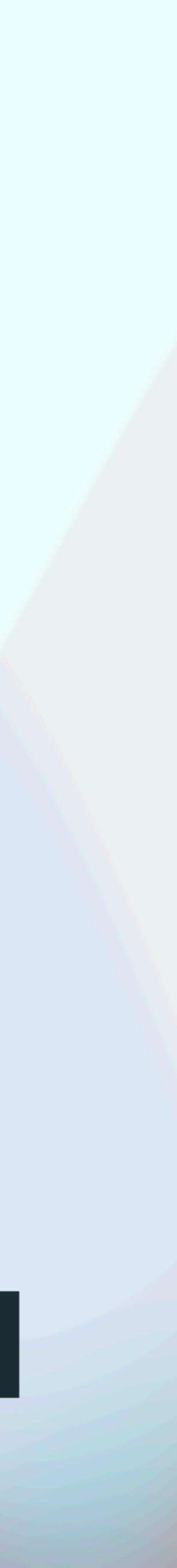

# **Backend API Design for SREs**

?

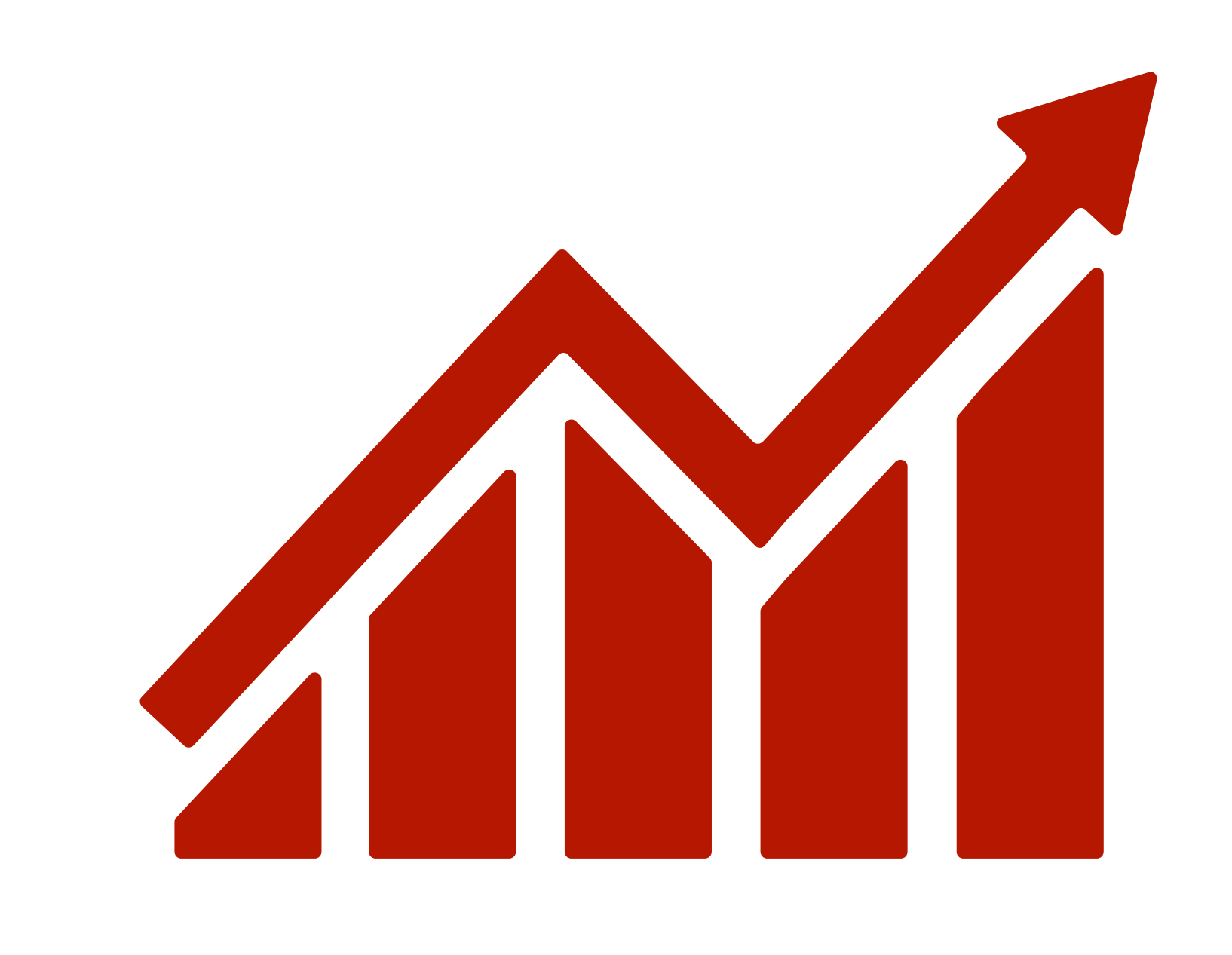

# APIs are **everywhere**

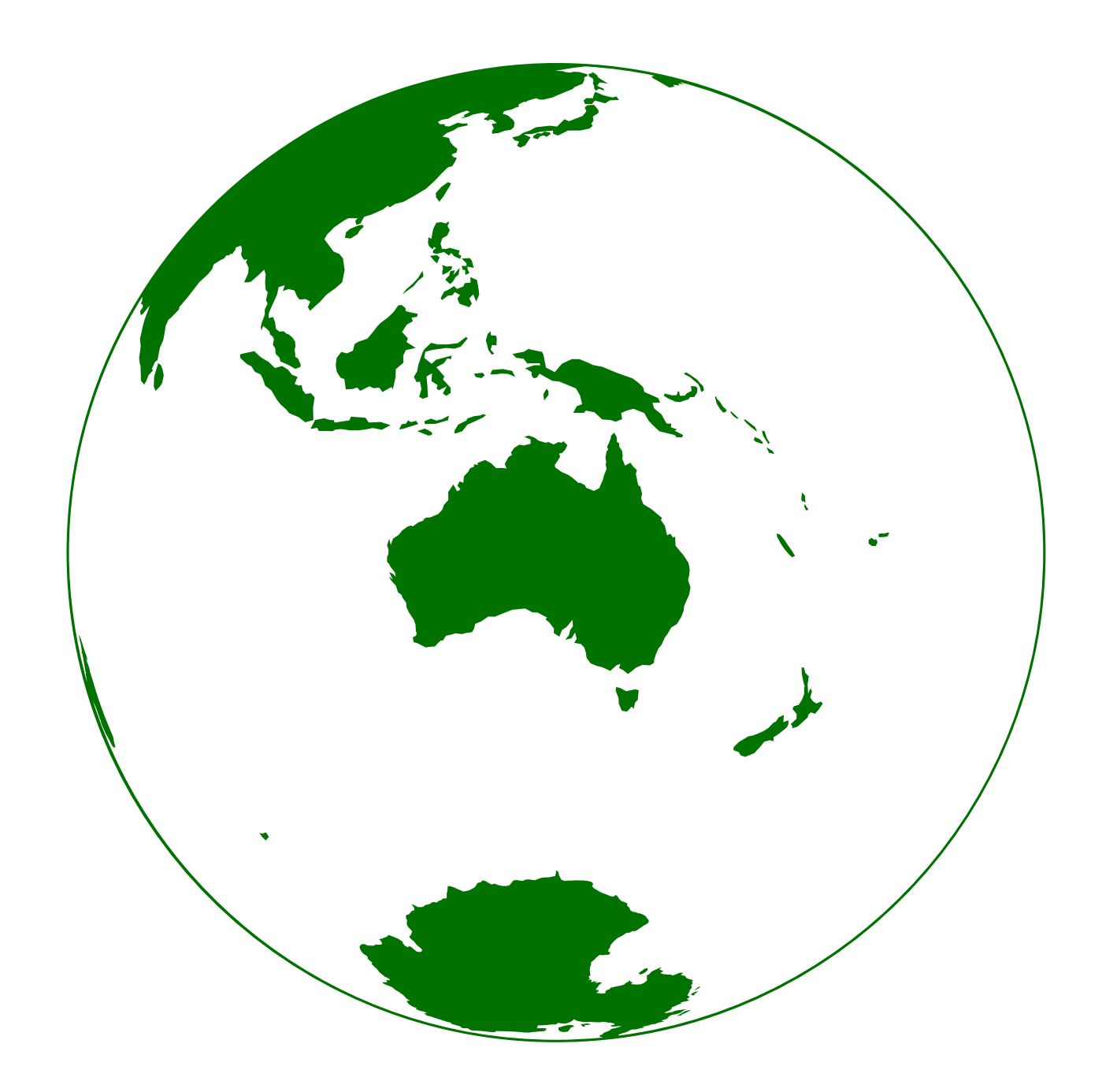

## Public APIs

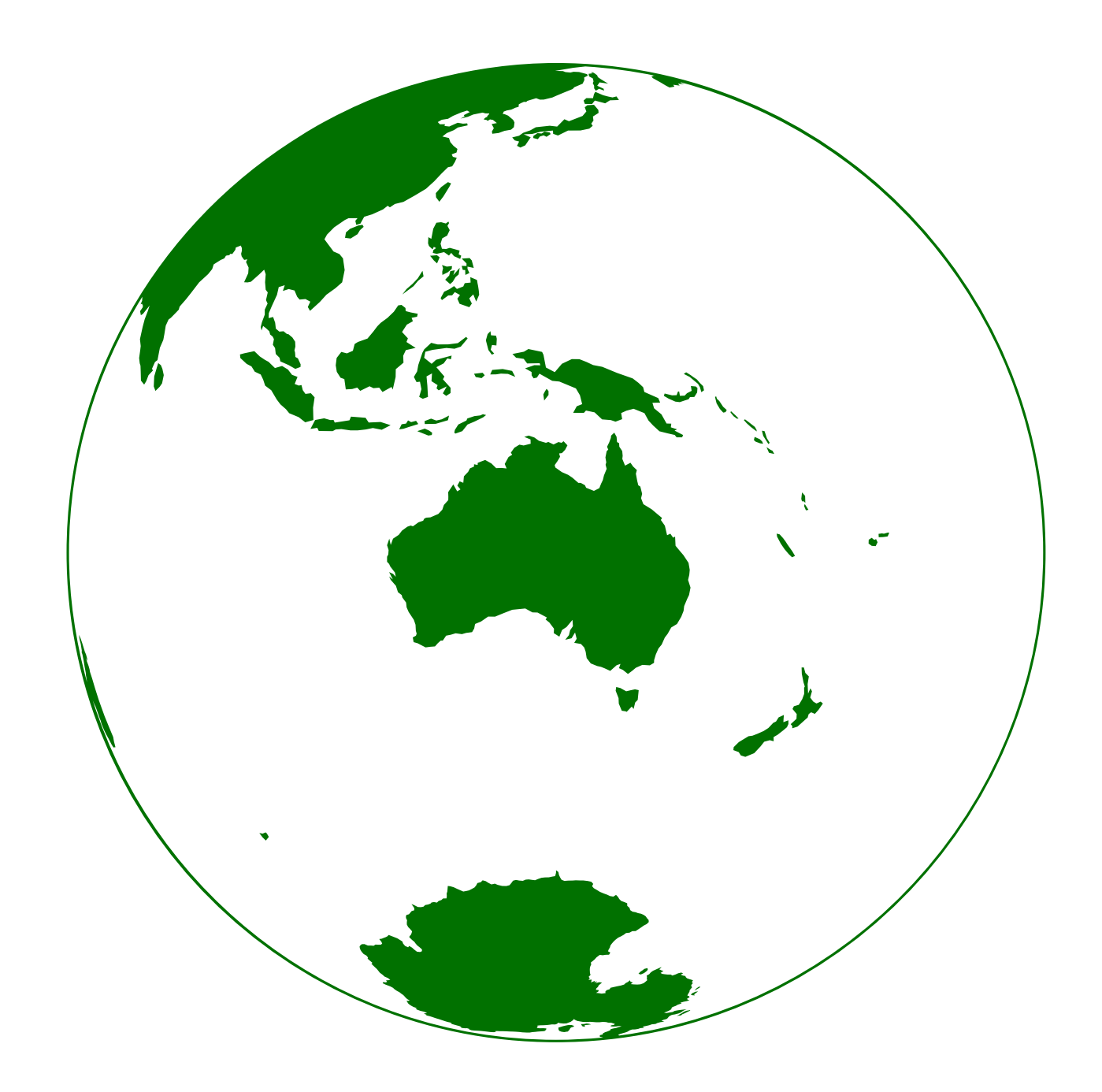

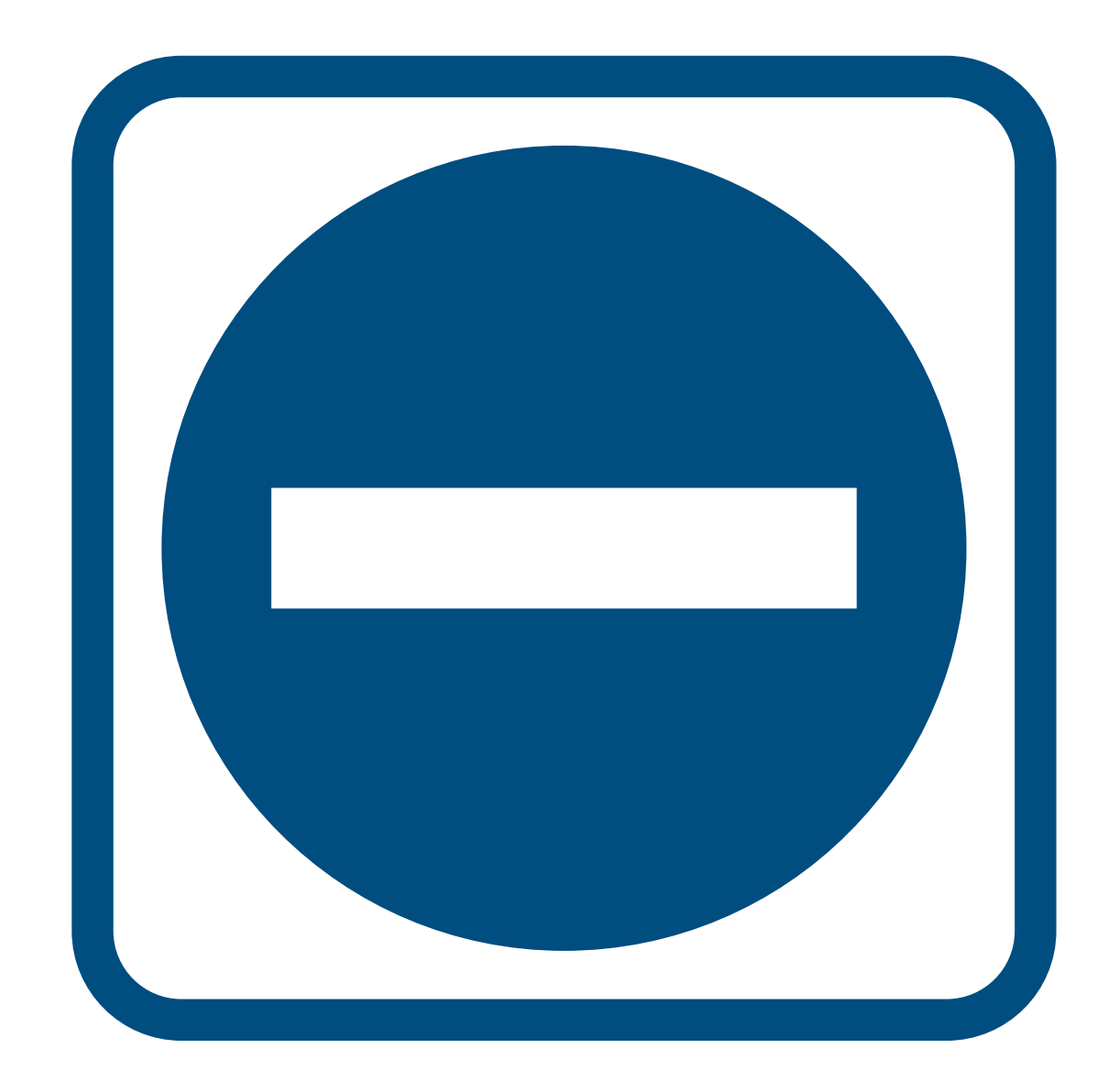

## Public APIs Backend APIs

# Why is it important? Backend API design:

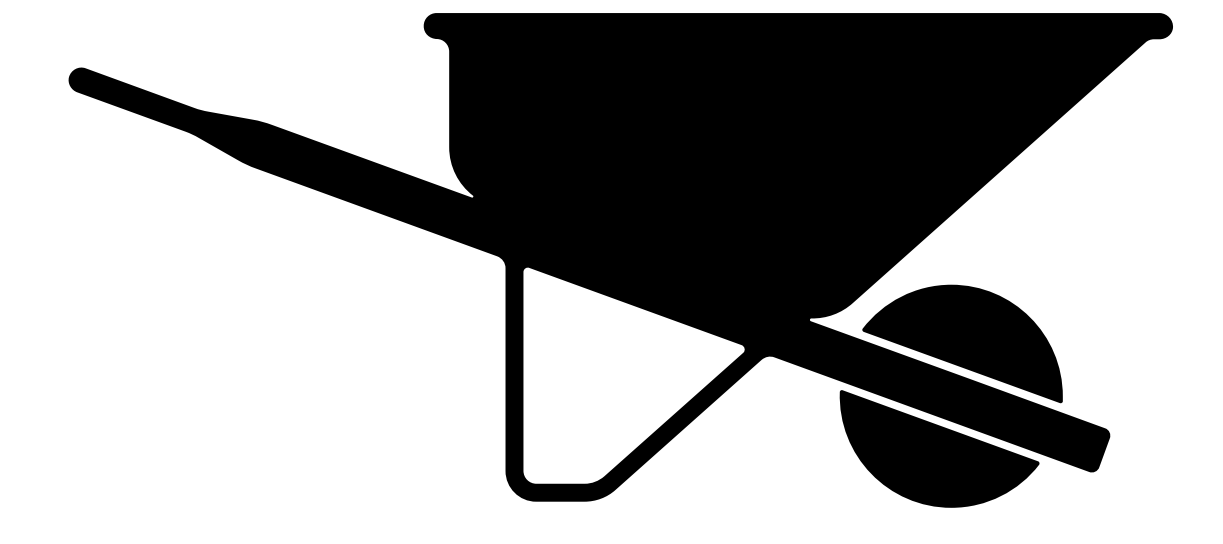

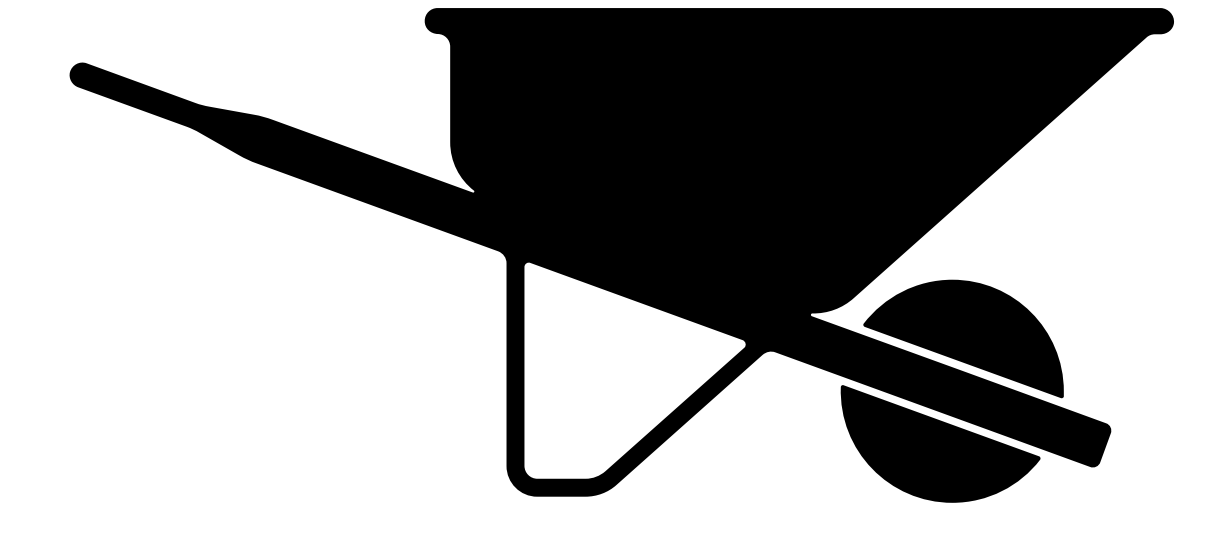

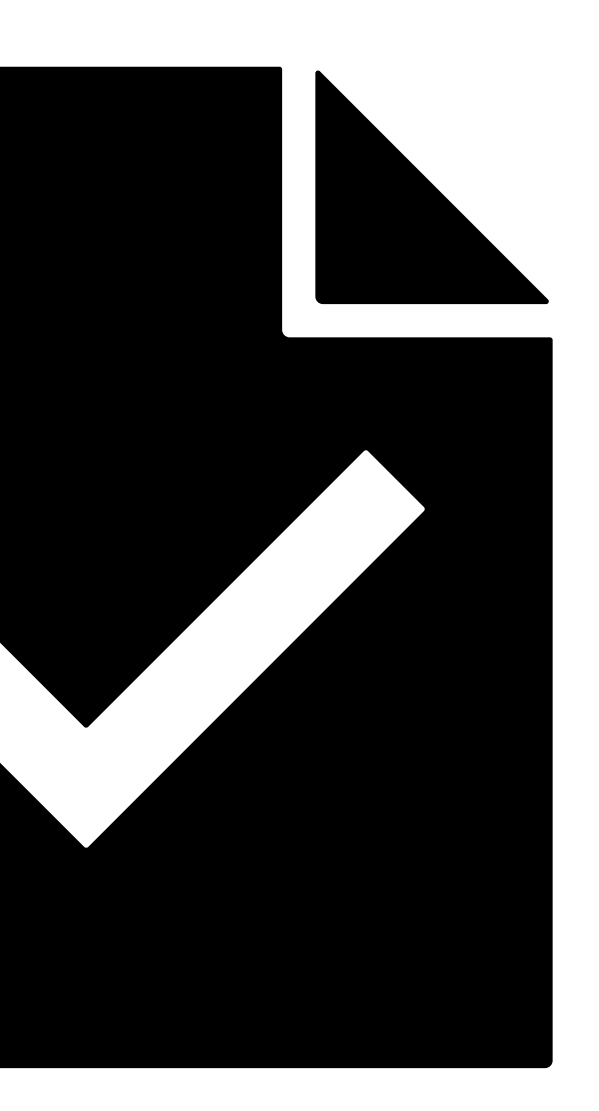

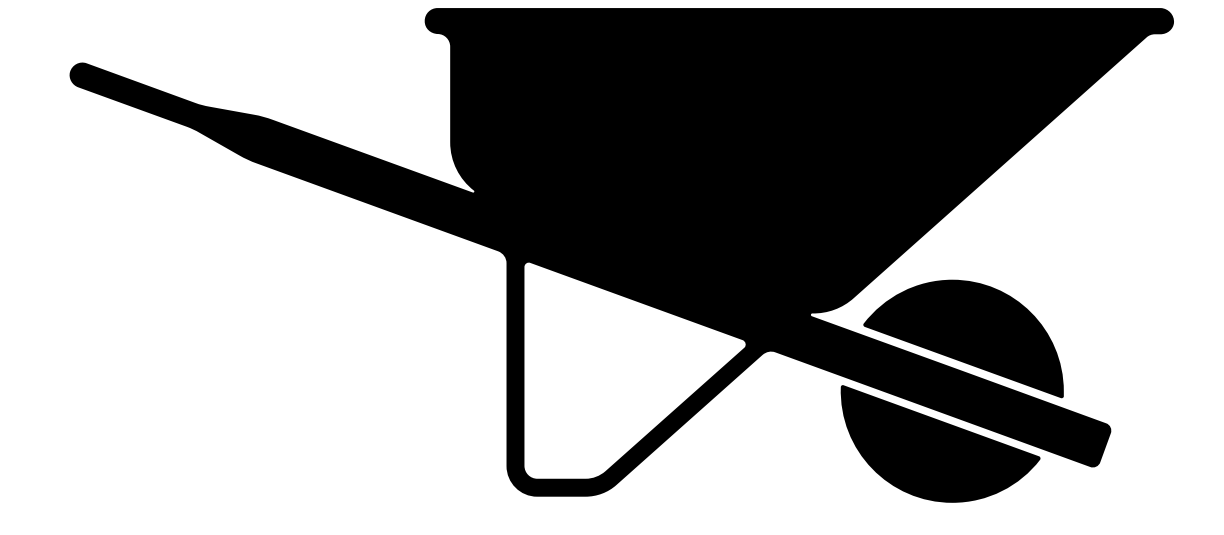

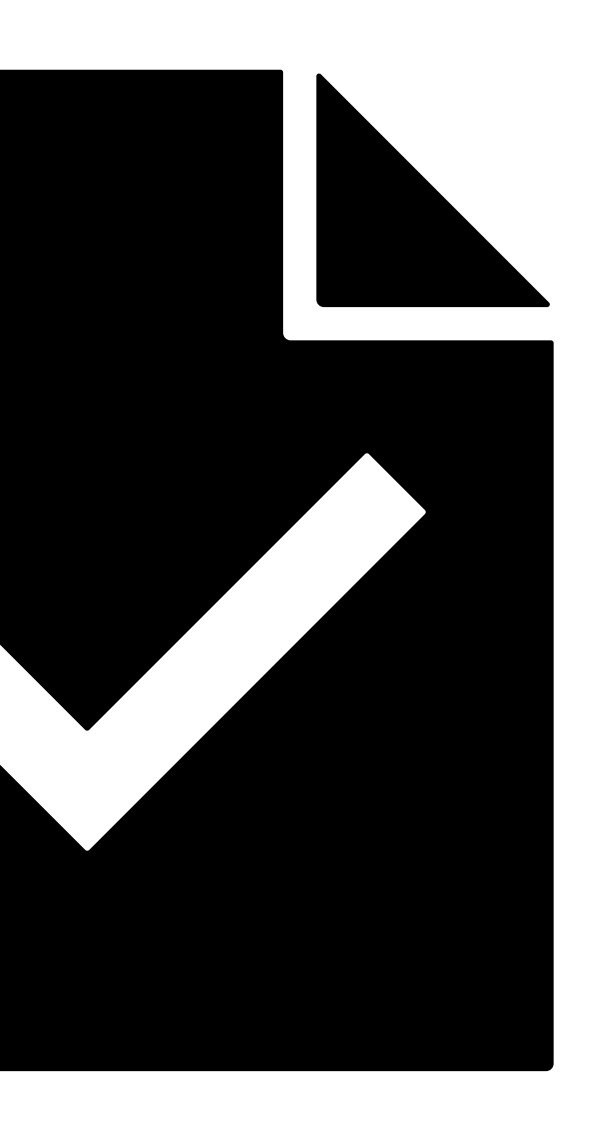

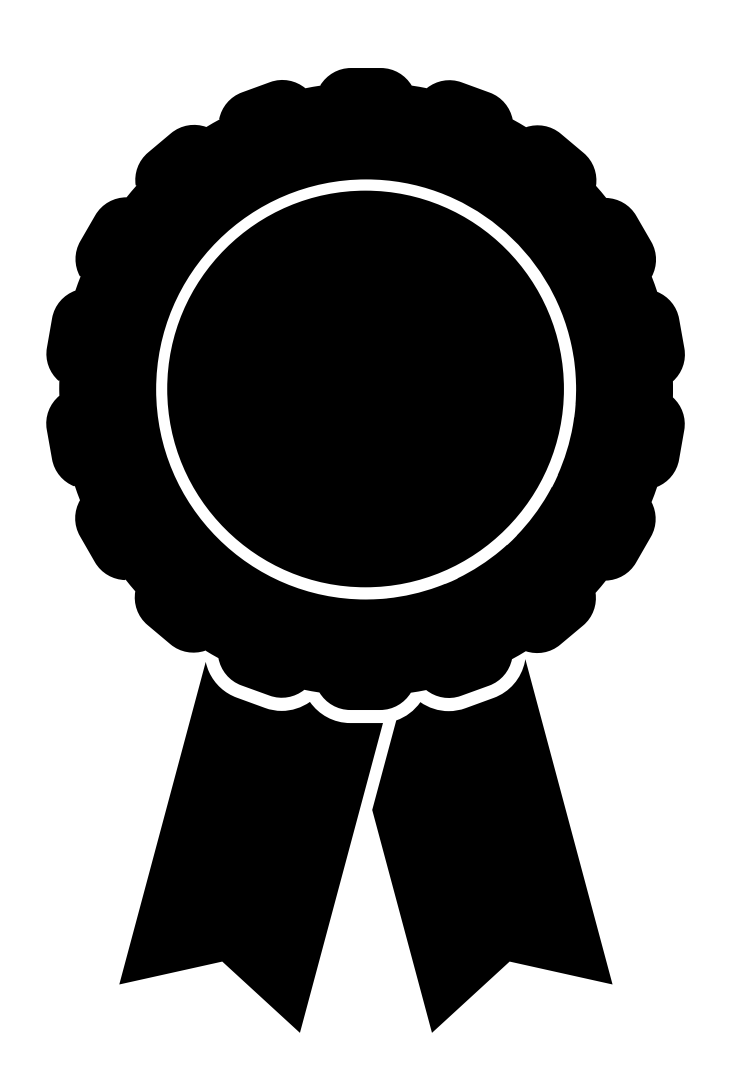

# 5 tips for designing good backend APIs

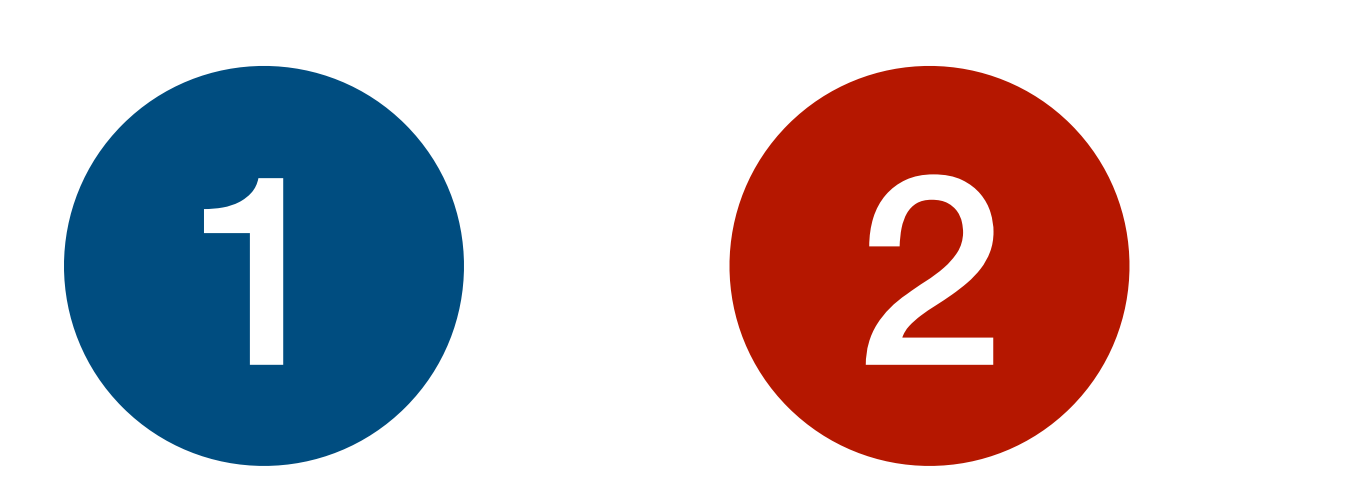

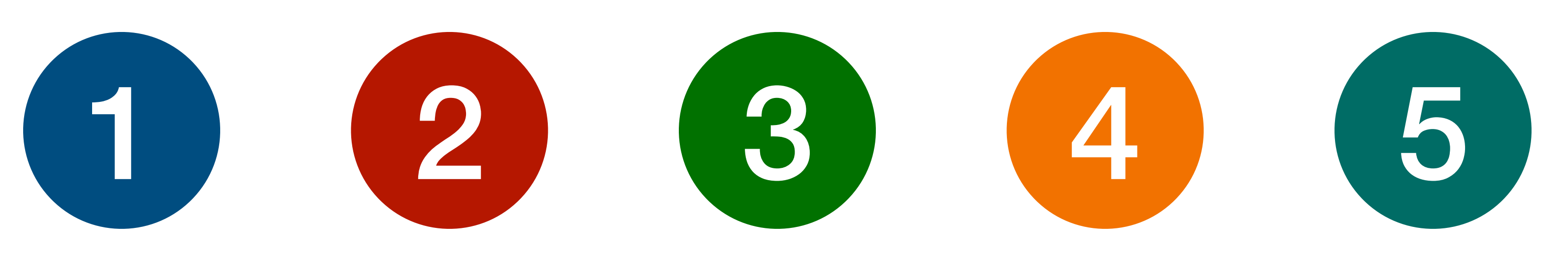

# Ensure you **speak** the **same language**

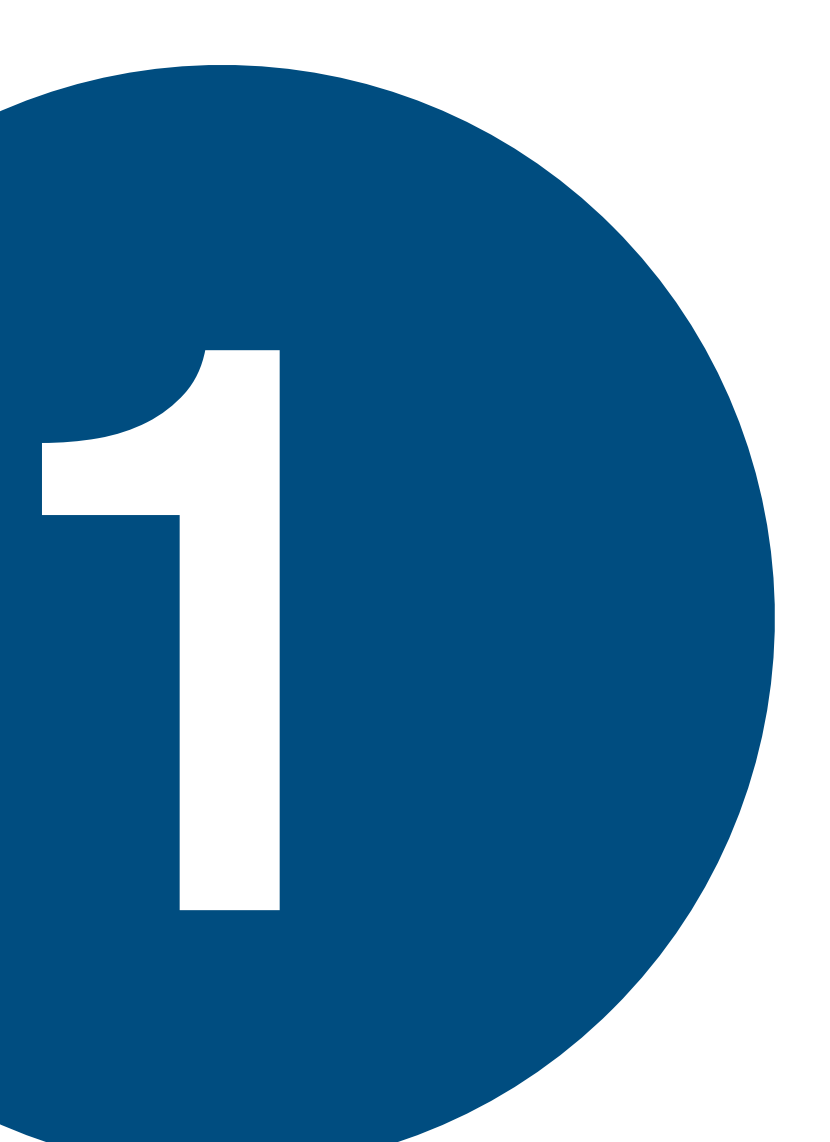

# **Naming** is **hard** my\_volume

## vol:123 Sam's Wonderful Volume

### 142BA58C-311E-443A-9159-683B1493AFFB

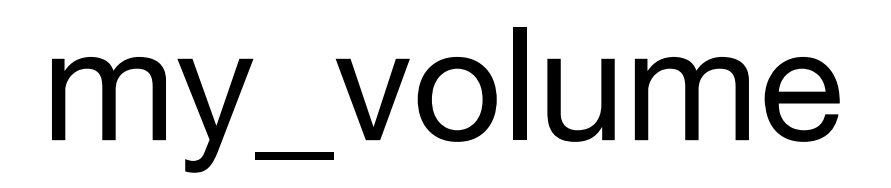

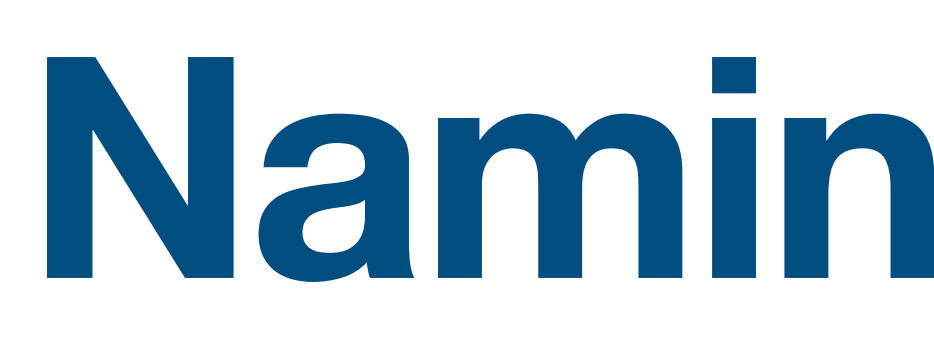

7492574

h6fMB4Kp service\_a\_volume

ZippyDB Shard 576 Volume

## CREATE TABLE volumes ( `id` int(20) NOT NULL **AUTO\_INCREMENT**, PRIMARY KEY (`id`) );

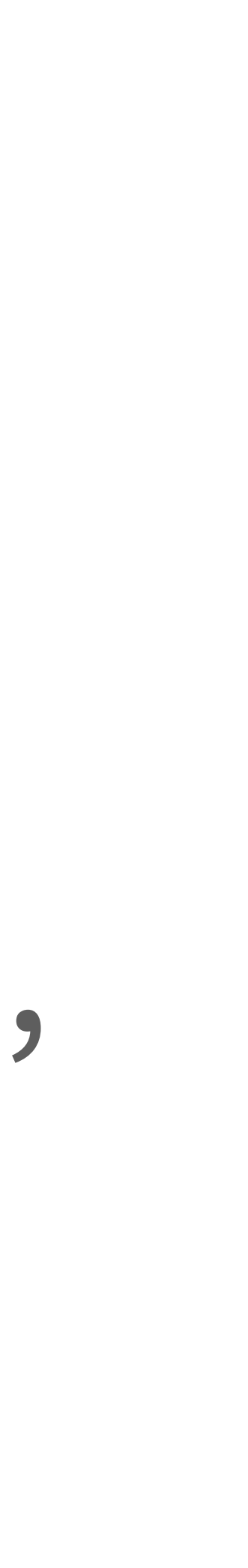

# CREATE TABLE volumes ( `id` varchar(255) NOT NULL, PRIMARY KEY ('id')

## 142BA58C-311E-443A-9159-683B1493AFFB

\$ vol mount mel1:142BA58C-311E-443A-9159-683B1493AFFB

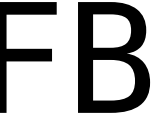

- 
- 
- 
- 
- 
- \$ vol mount bne2:1868767474
- \$ vol mount syd1:my\_volume
- \$ vol mount mel2:6Ae2Fm

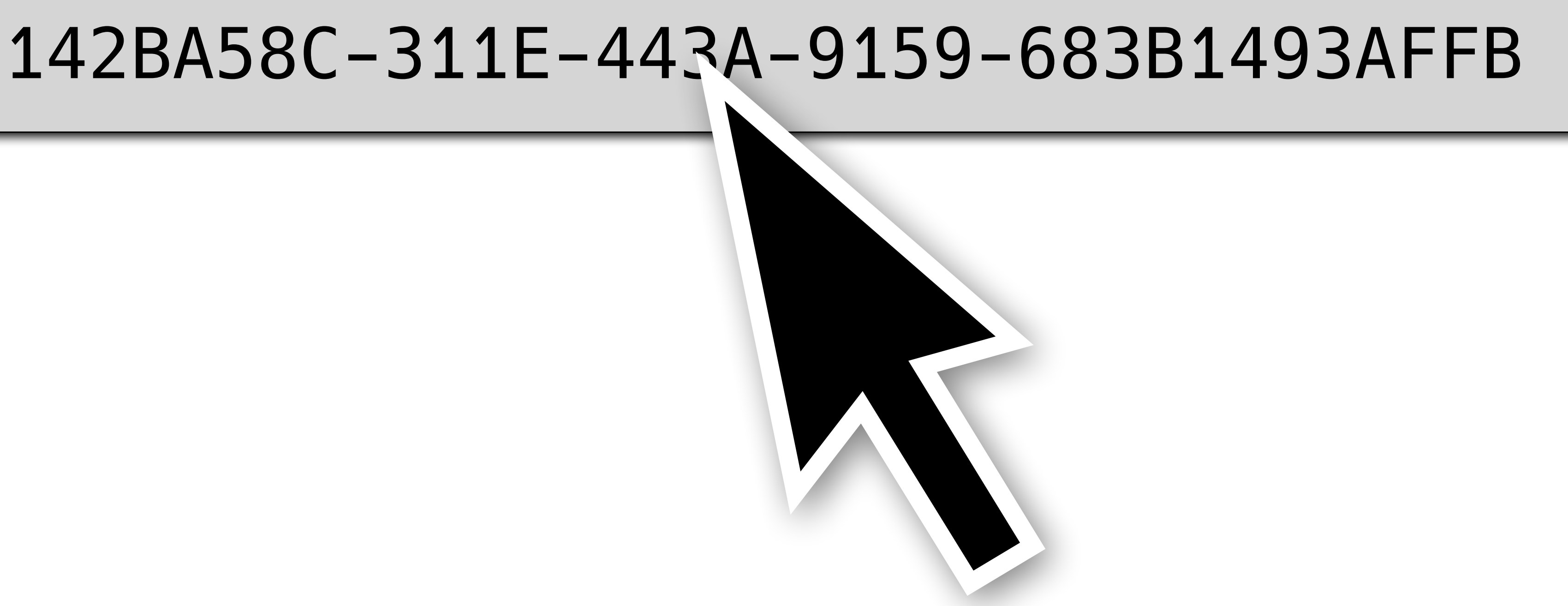

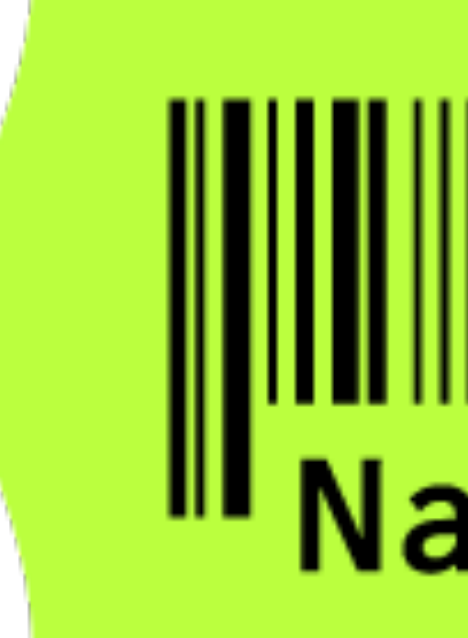

```
use nanoid::nanoid;
fn main() \{\mathbf{L}
```
# $\mathbb{II}$  NaN0-1D $\mathbb{II}$

https://github.com/ai/nanoid

### nanoid!(10, &nanoid::alphabet::SAFE); //=> "93ce\_Ltuub"

### Nano ID Collision Calculator

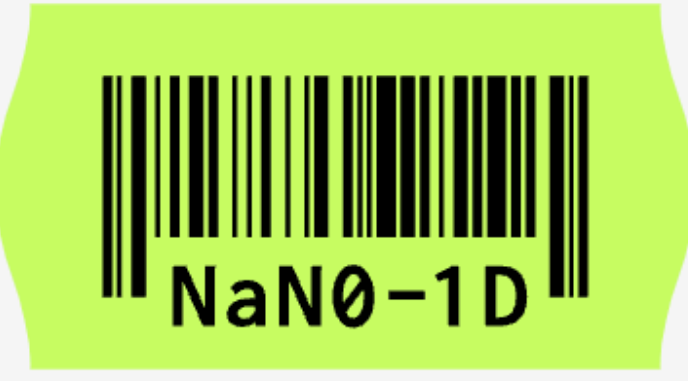

Nano ID is a library for generating random IDs. Likewise UUID, there is a probability of duplicate IDs. However, this probability is extremely small.

Meanwhile, a lot of projects generate IDs in small numbers. For those projects, the ID length could be reduced without risk.

This calculator aims to help you realize the extent to which the ID length can be reduced.

### Alphabet:

0123456789ABCDEFGHIJKLMNOPQRSTUVWXYZ\_abcdefghijklmnopqrstuvwxyz-

ID length: 12 characters

1000 IDs per hour/second Speed:

~1 thousand years needed, in order to have a 1% probability of at least one collision.

64/256

### https://zelark.github.io/nano-id-cc/

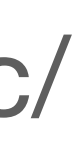

# \$ vol mount mel2:6Ae2Fm **6AE24m** 68Tdb5 6Ae2Fm

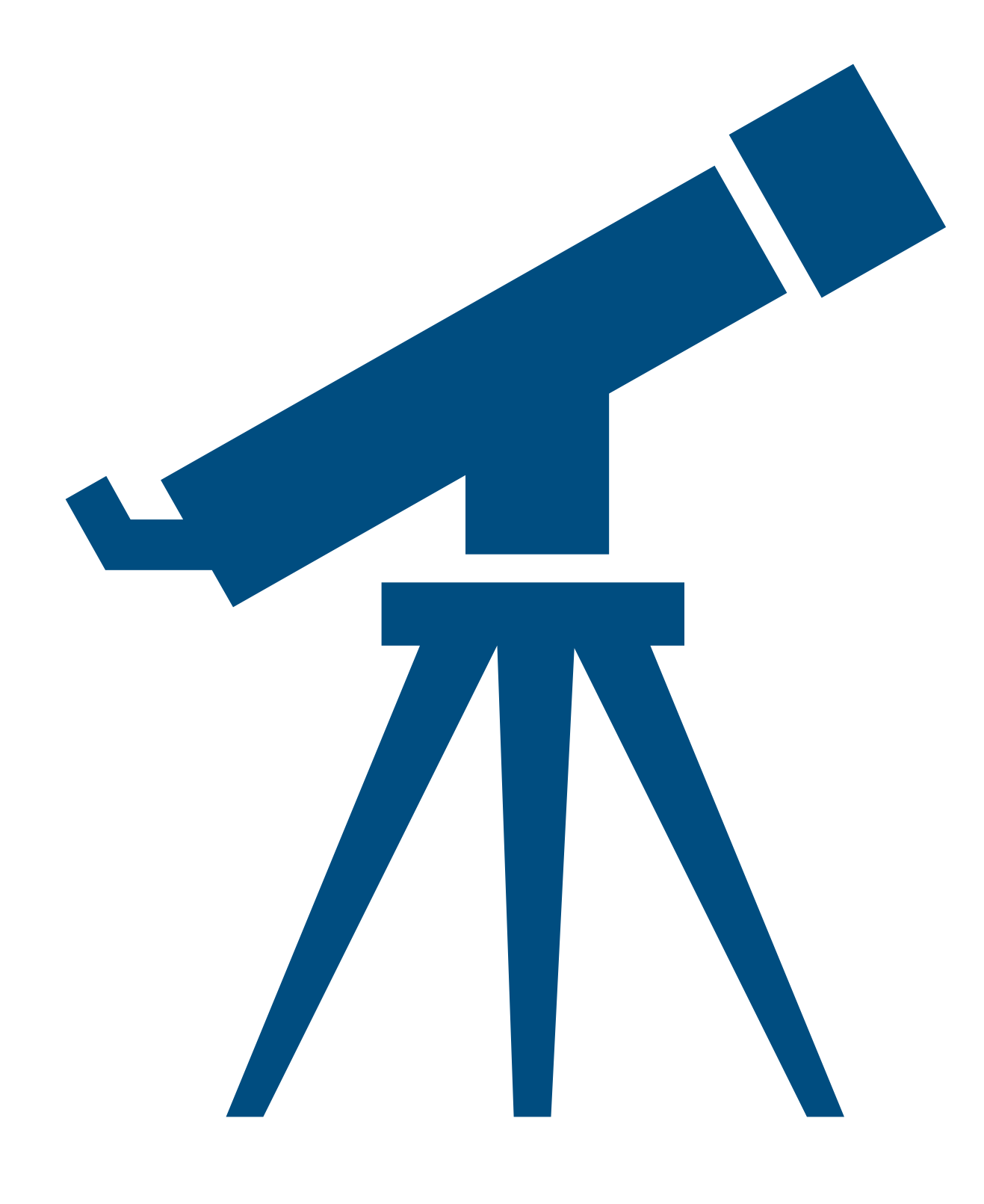

## 6Ae2Fm Volume ID:

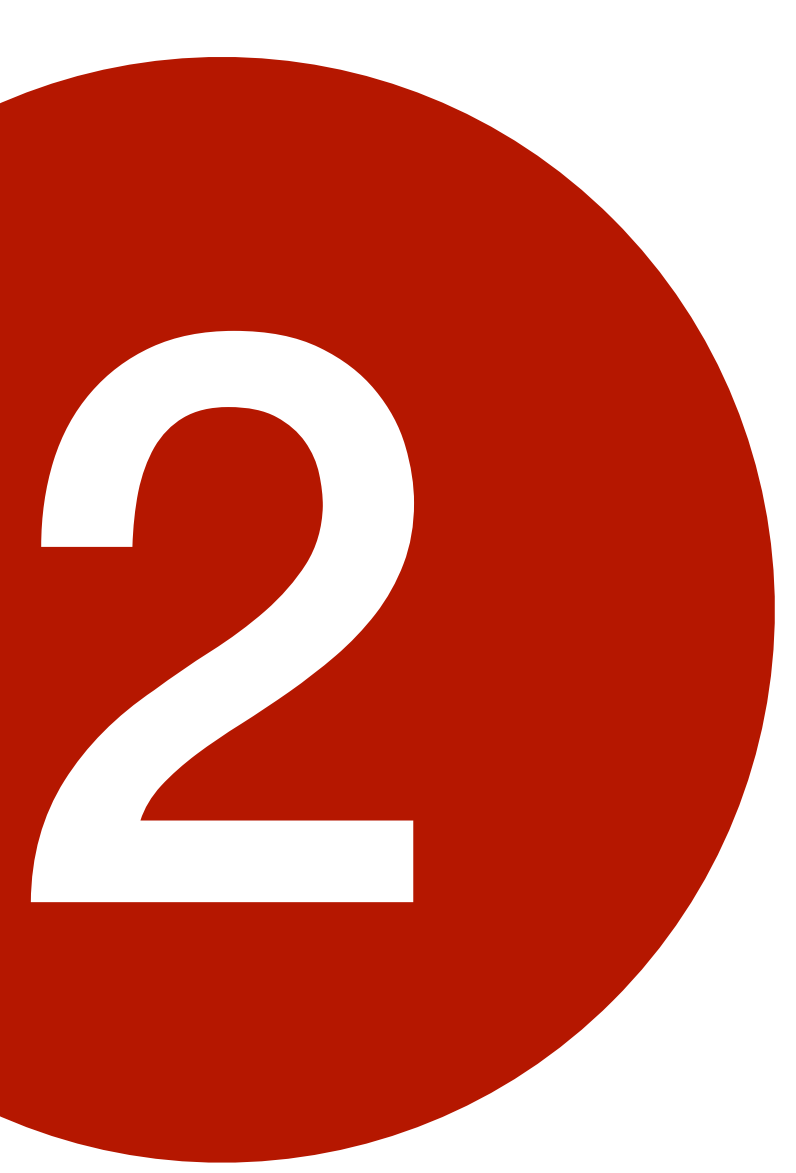

# **Plan ahead** for potentially **asynchronous operations**

**synchronous** vs **asynchronous**

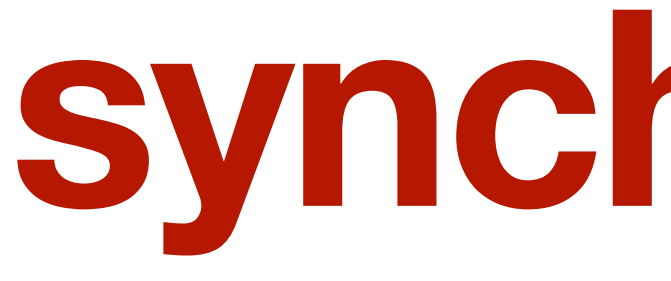

### getVolume(id=3)

 $\blacksquare$ 

## **synchronous**

### Volume { id = 3, … }

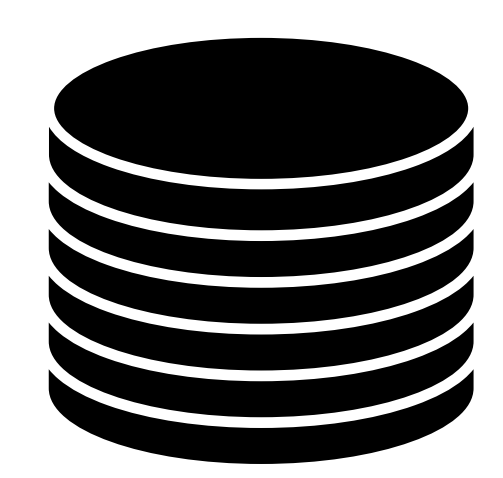

### Client Server

 $\blacksquare$ 

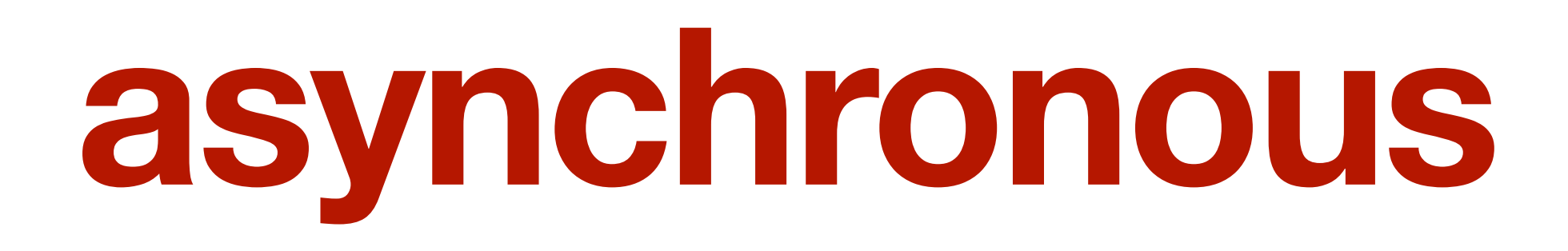

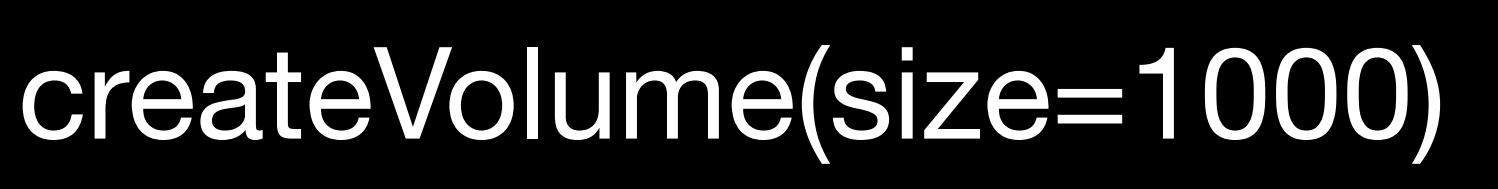

VolumeOperation { id = 7694 }

getOperationStatus(id=7694)

### OperationStatus { state = PENDING }

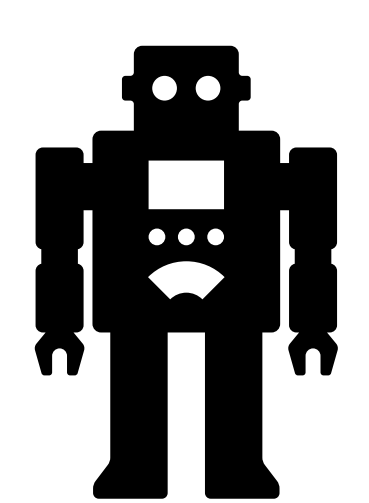

Client Server

п

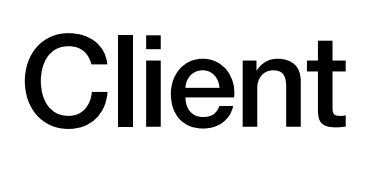

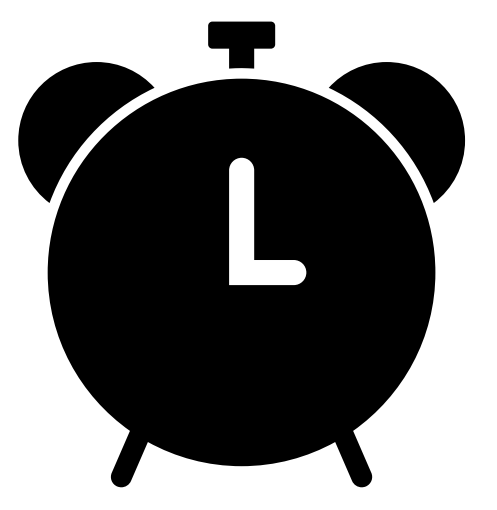

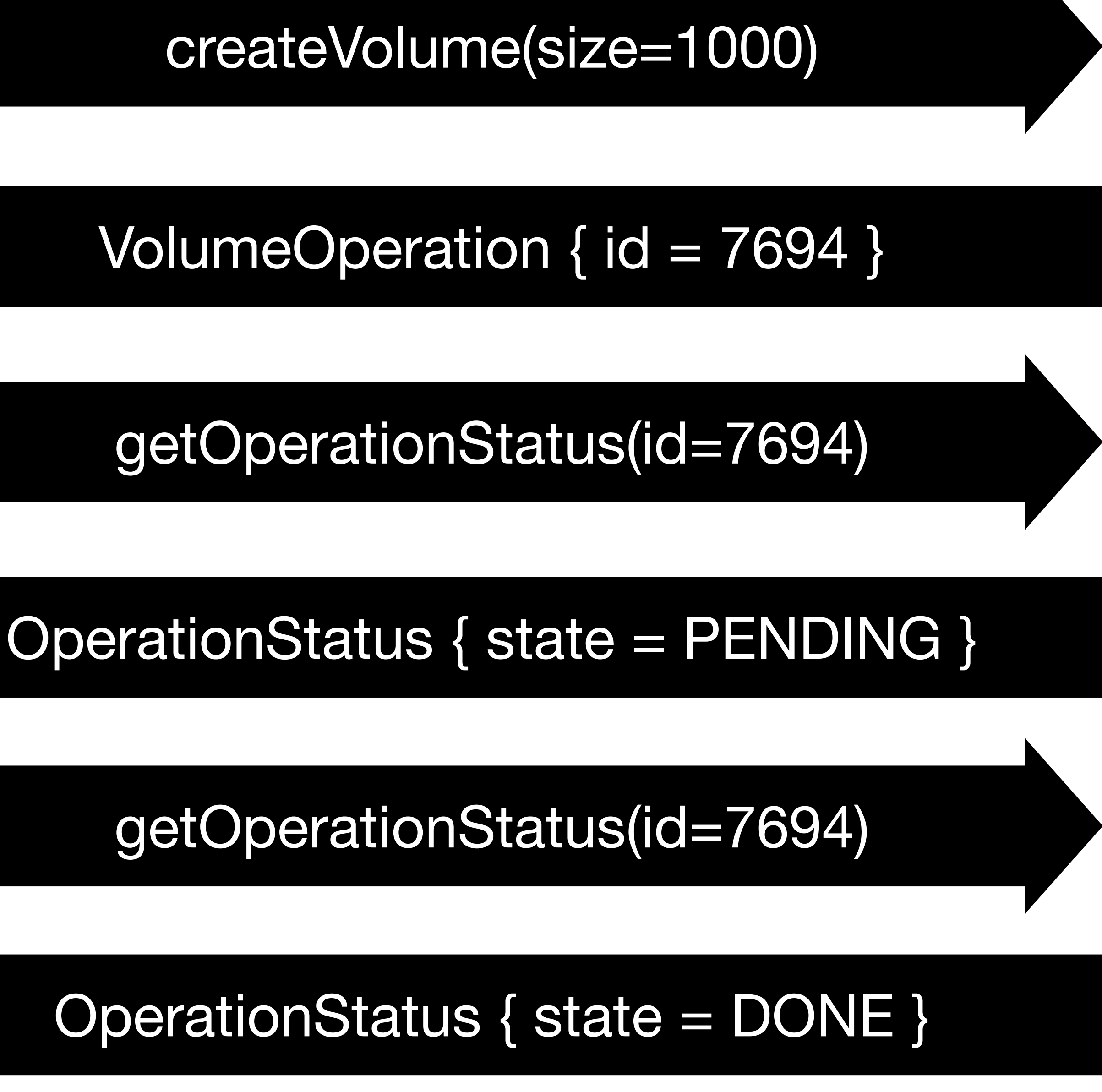

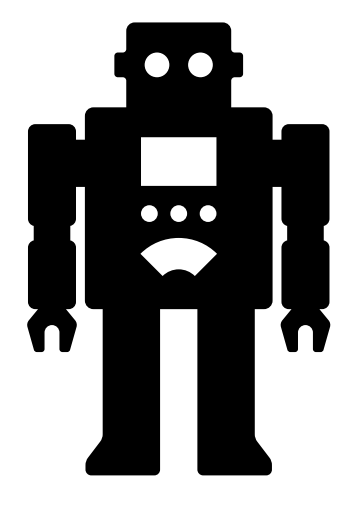

### Client Server

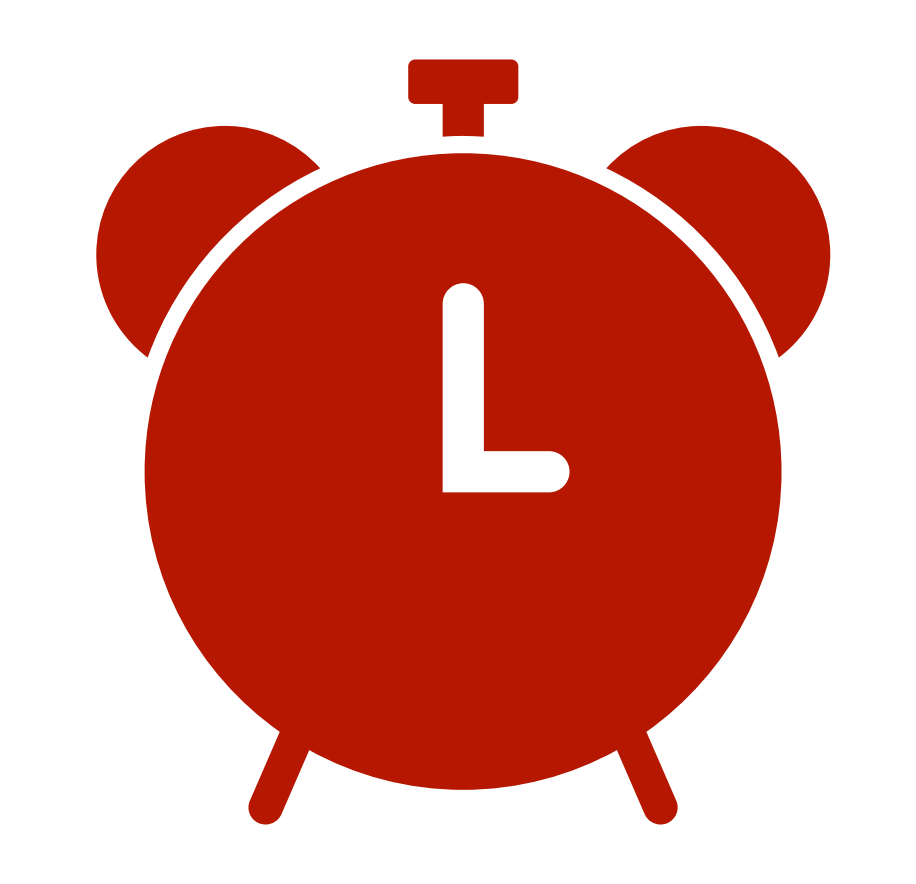

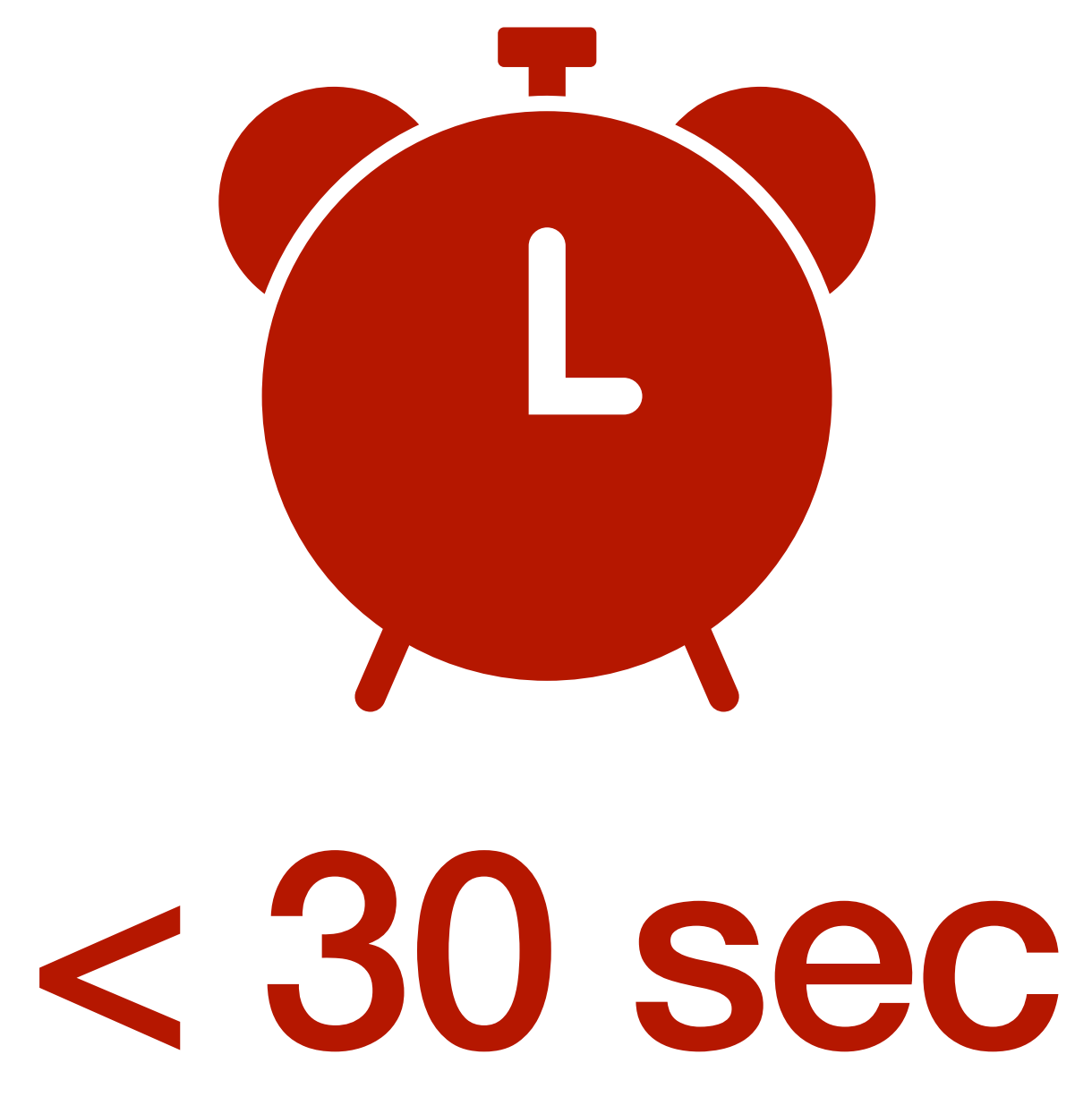

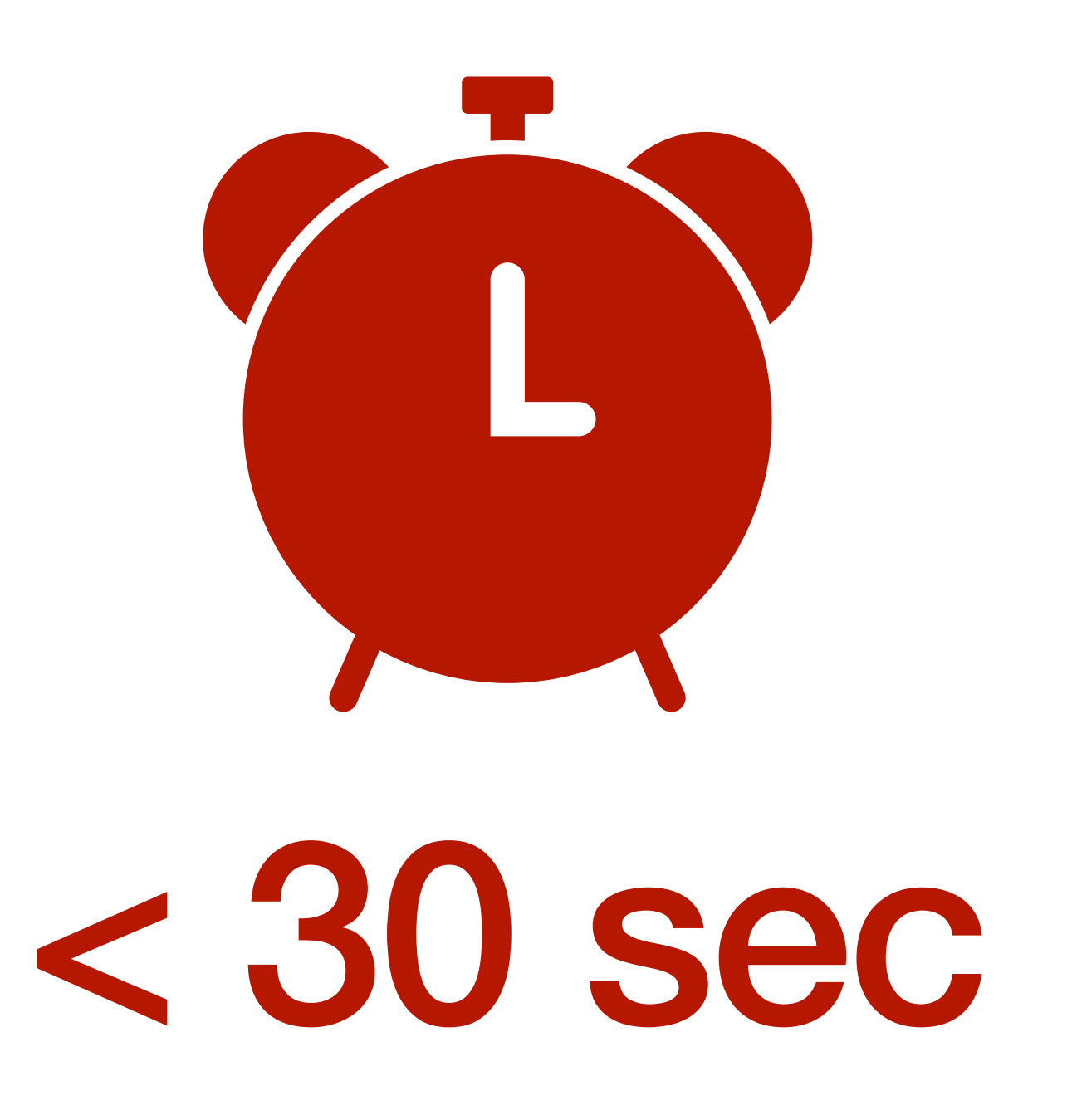

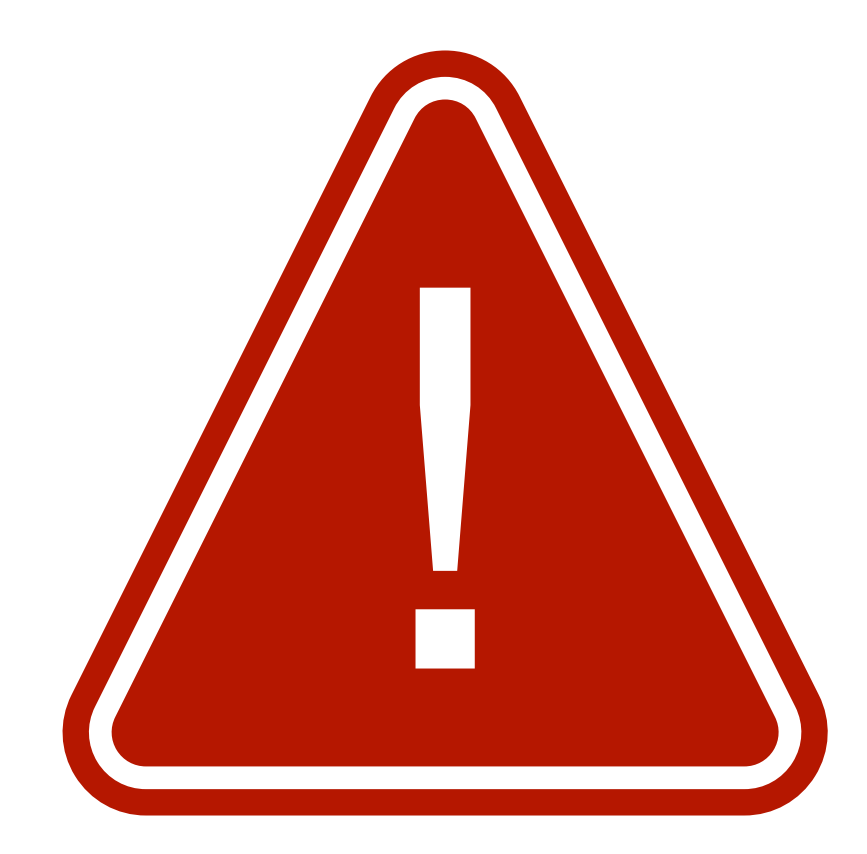

# Greate Read Update Delete

## mountVolume() takeSnapshot() startVM()

# Why not make **everything** asynchronous?

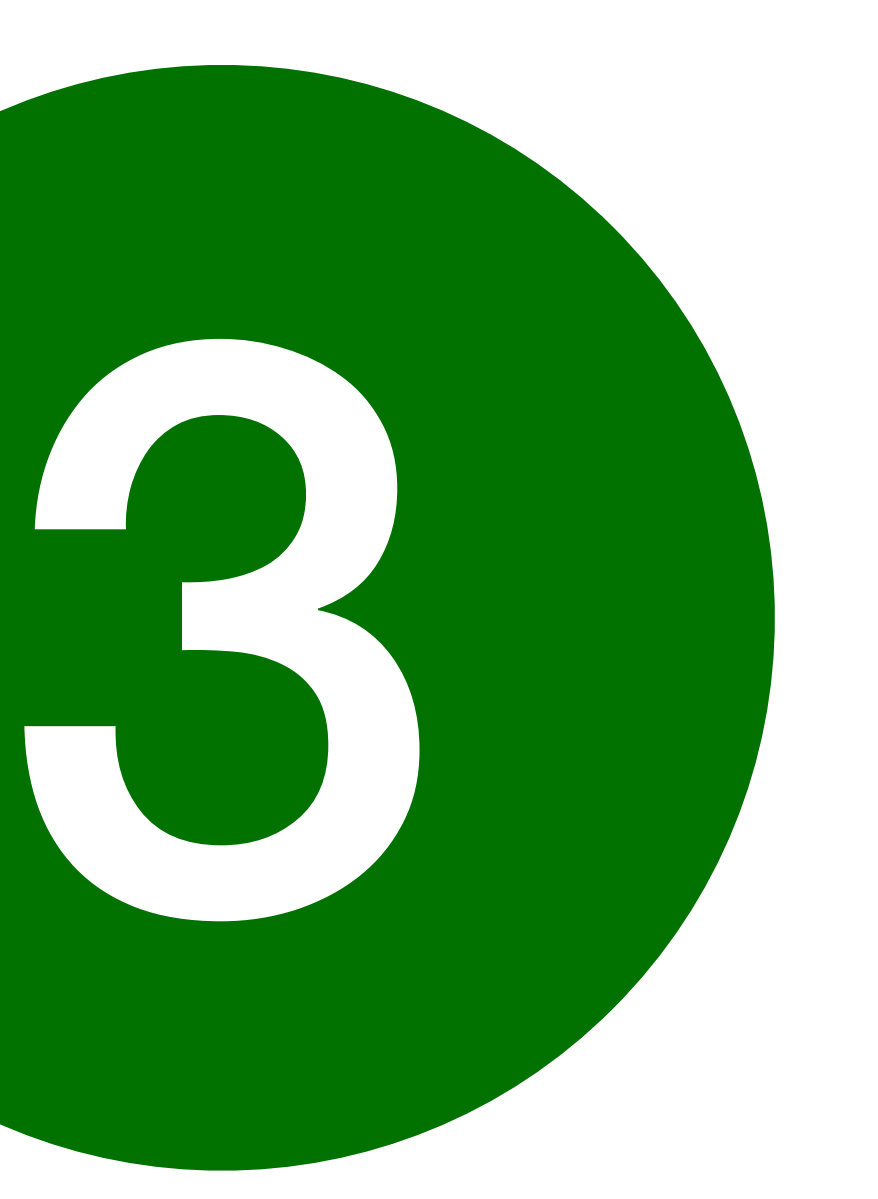

# **Differentiate** between **user** and **infrastructure errors**

## struct Volume { 1: i32 id; 2: i64 size; }

## Volume getVolume( 1: i32 id,

- ) throws ( 1: GetVolumeExn ex,
- );

## struct Volume { 1: i32 id; 2: i64 size; }

- throws 1: GetVolumeExn ex,
- );

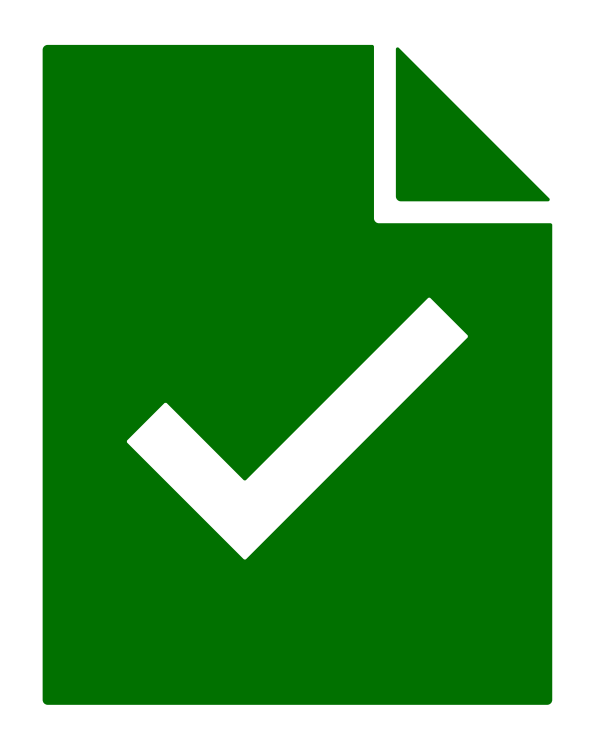

## Volume getVolume( 1: i32 id,

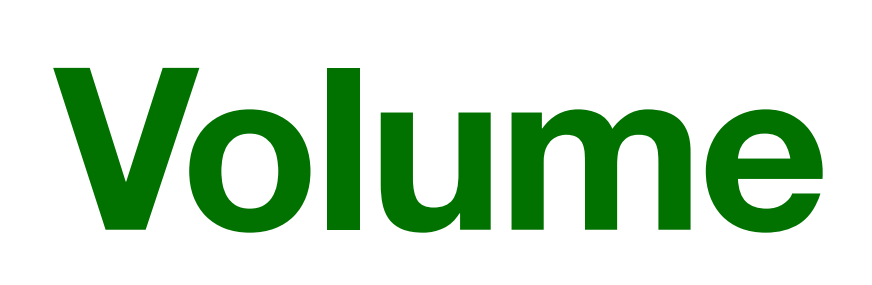

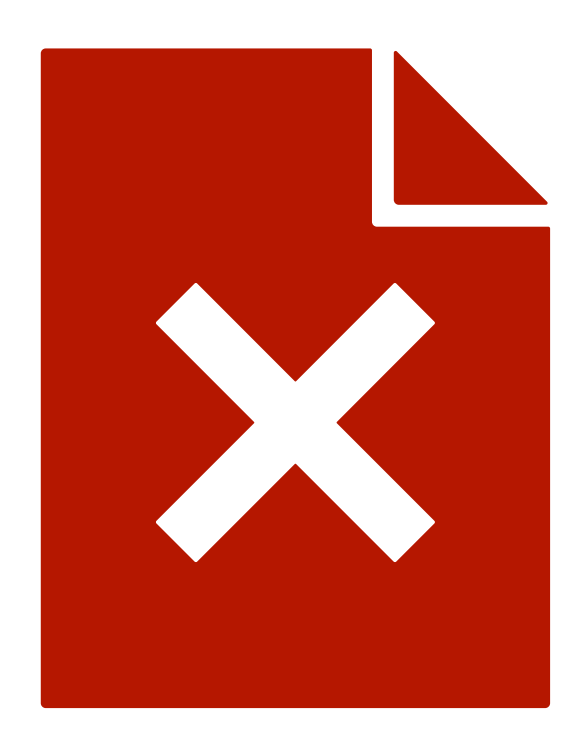

## **GetVolumeExn**

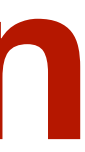

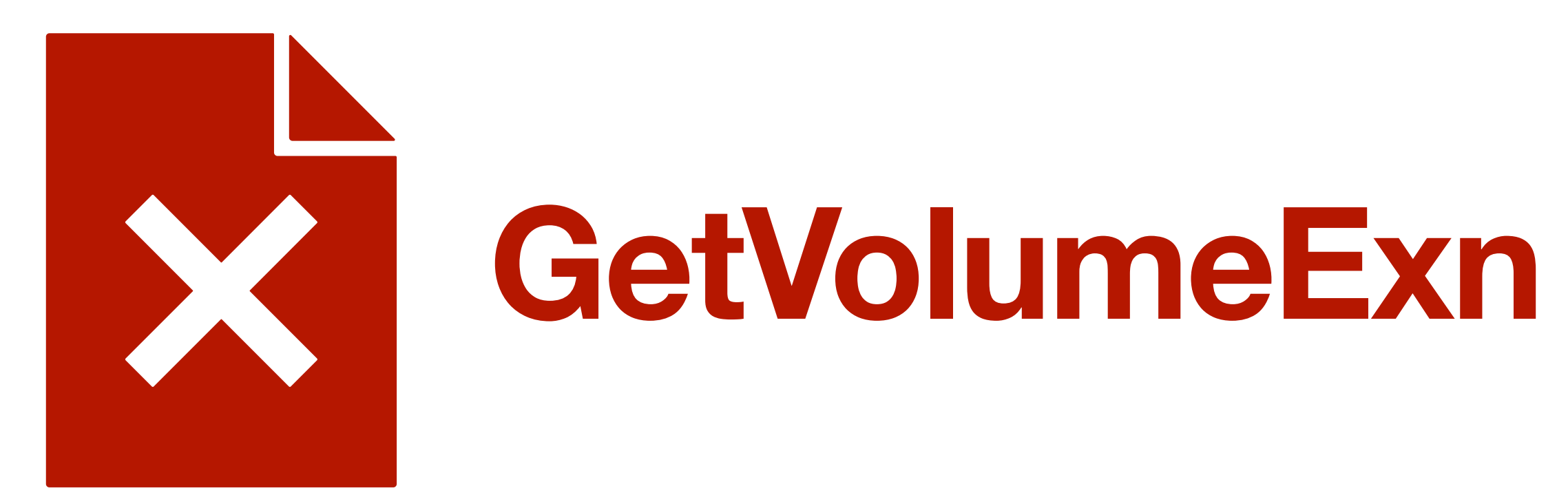

### getVolume(100)

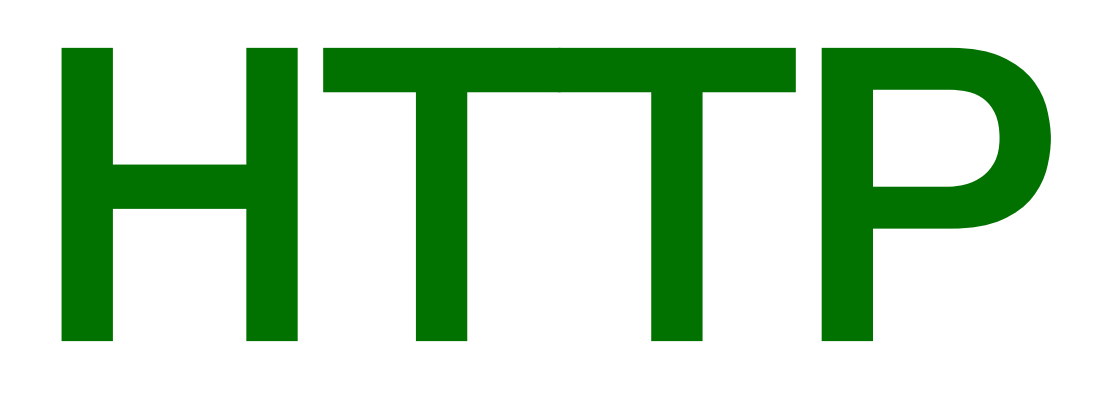

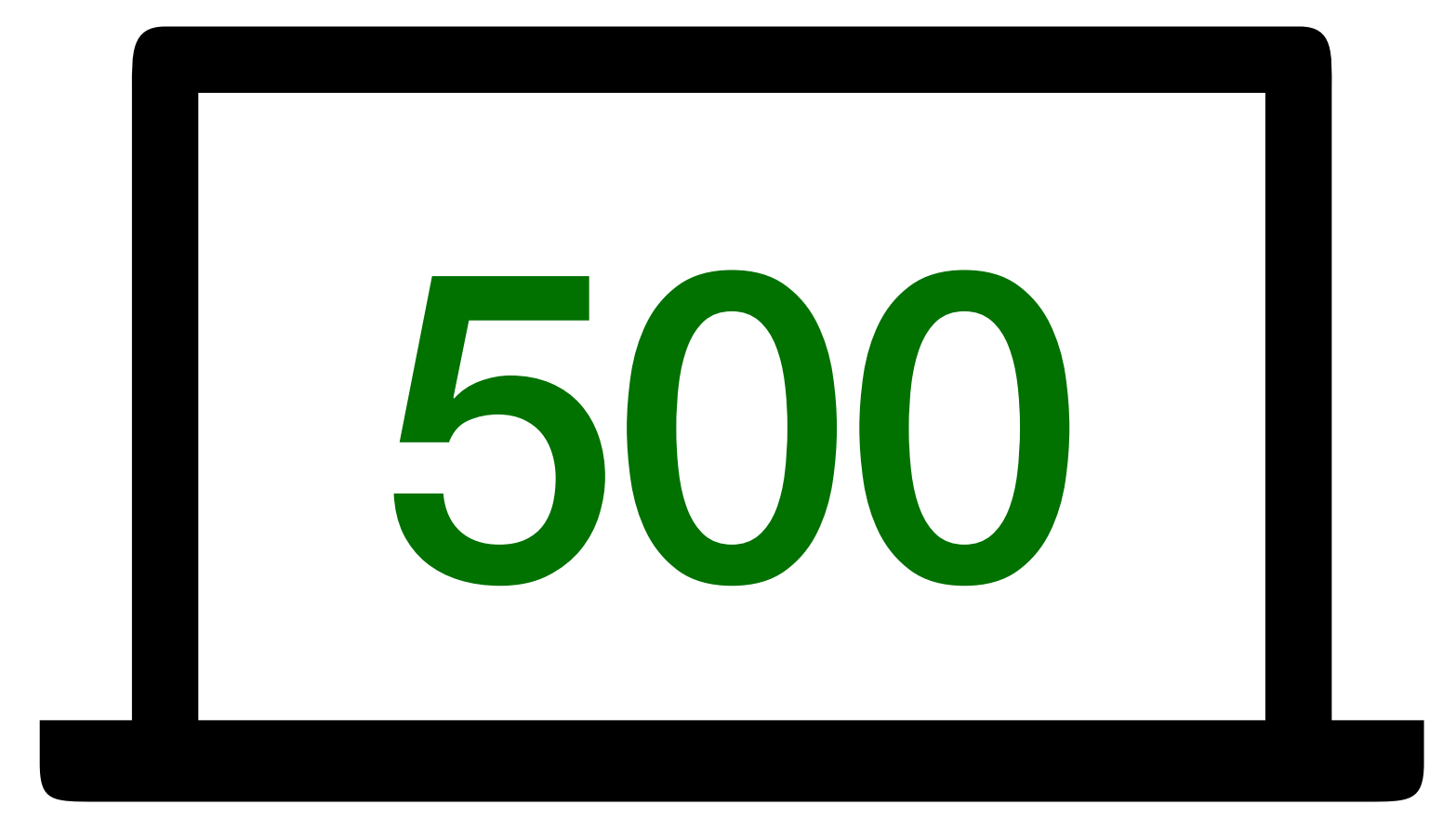

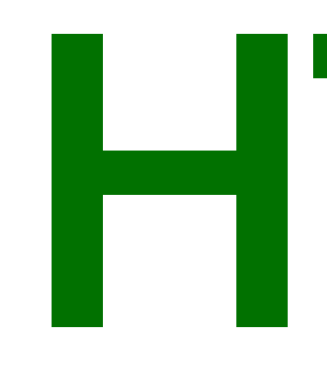

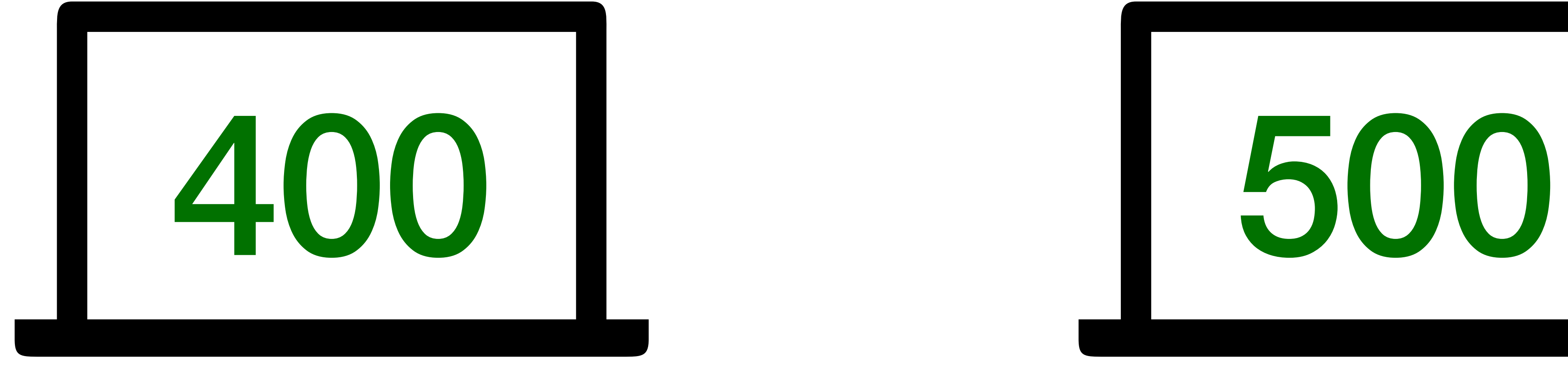

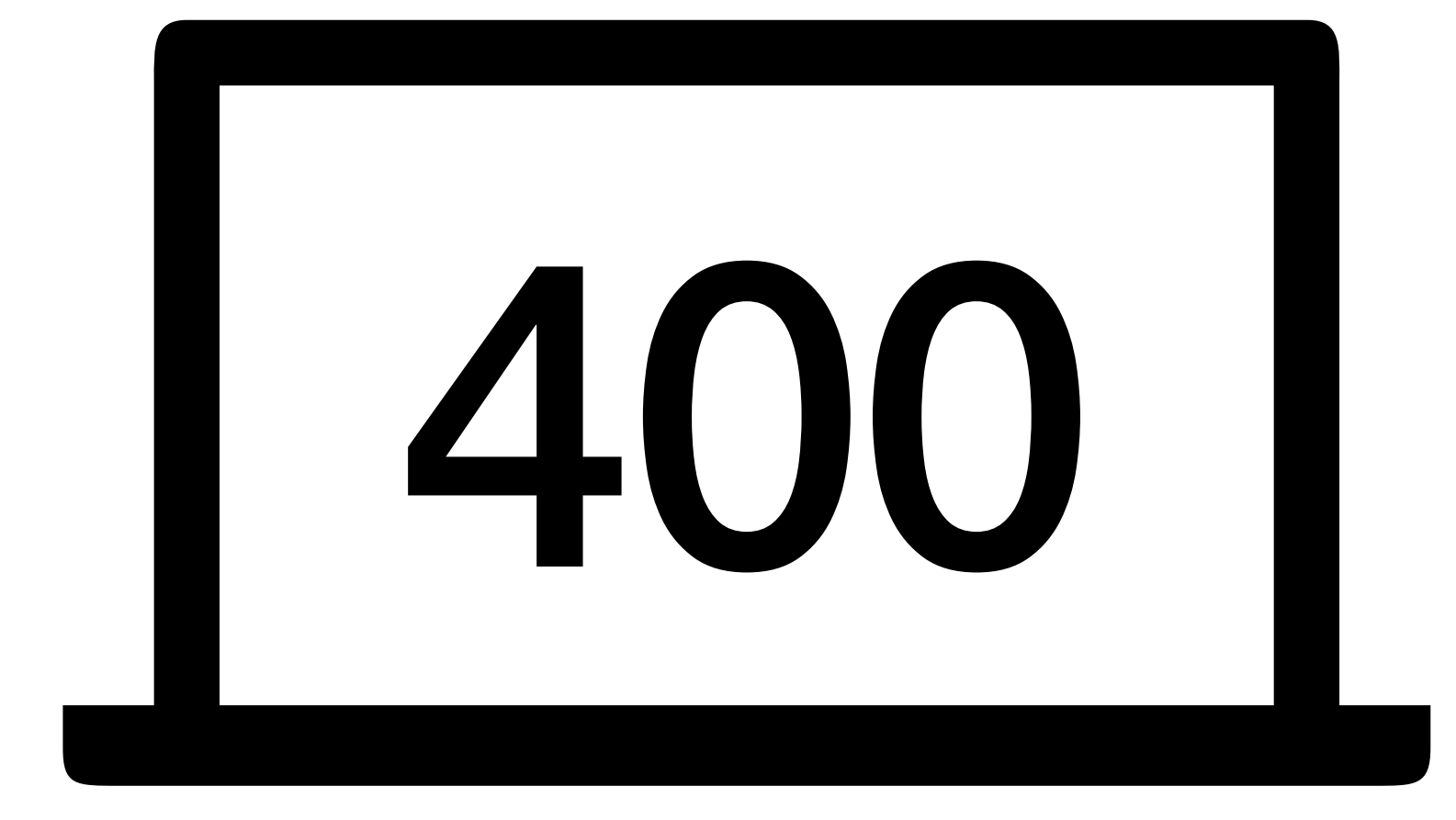

## Client error Infra error

# HTTP

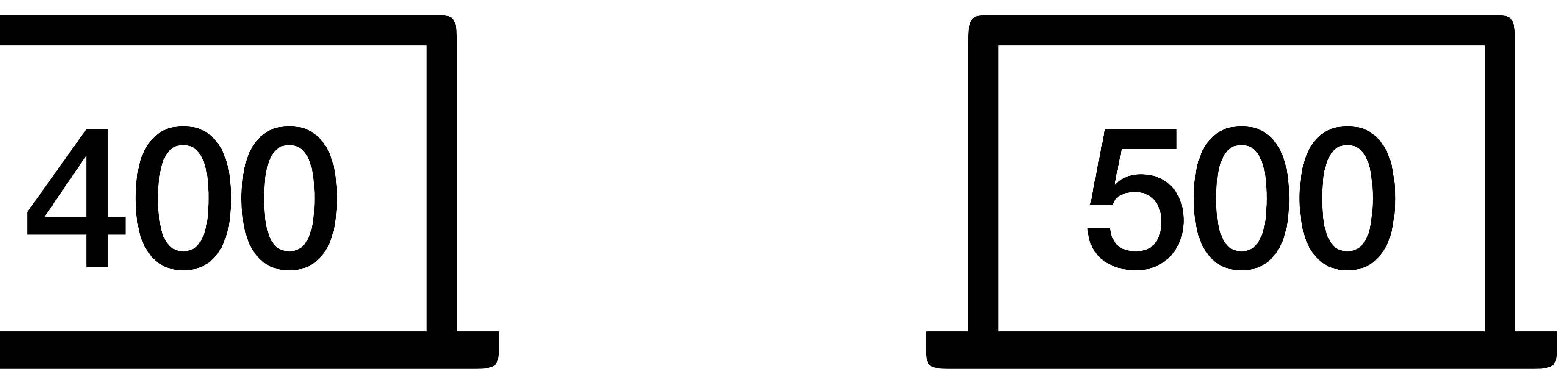

### Failed to connect to the database

### Service overloaded/thottling

Misconfiguration

Service unavailable due to restart/upgrade

## Client error infra error

Object not found

Invalid parameters/validation error

Permission denied/no access

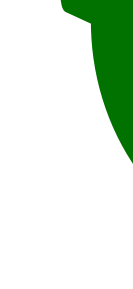

## Client error Infra error

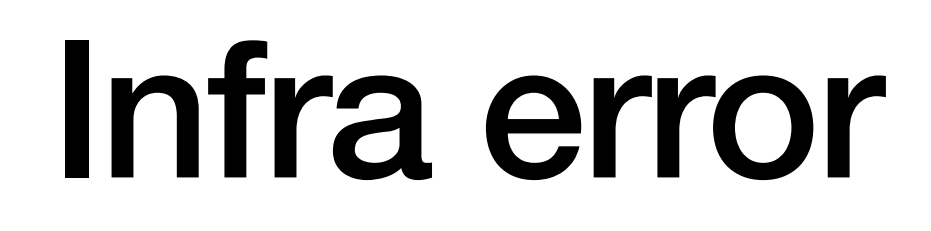

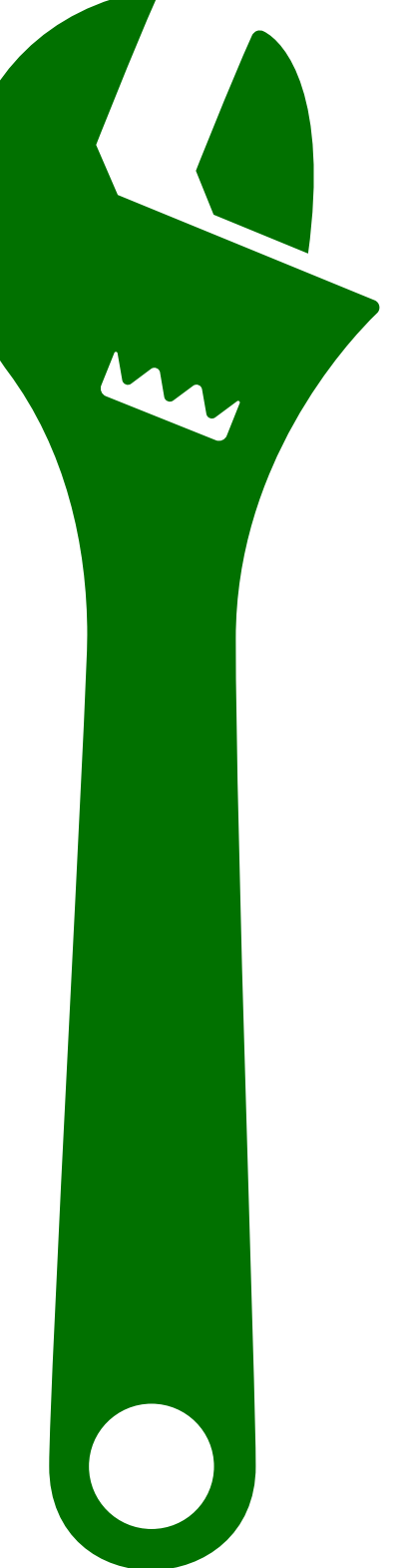

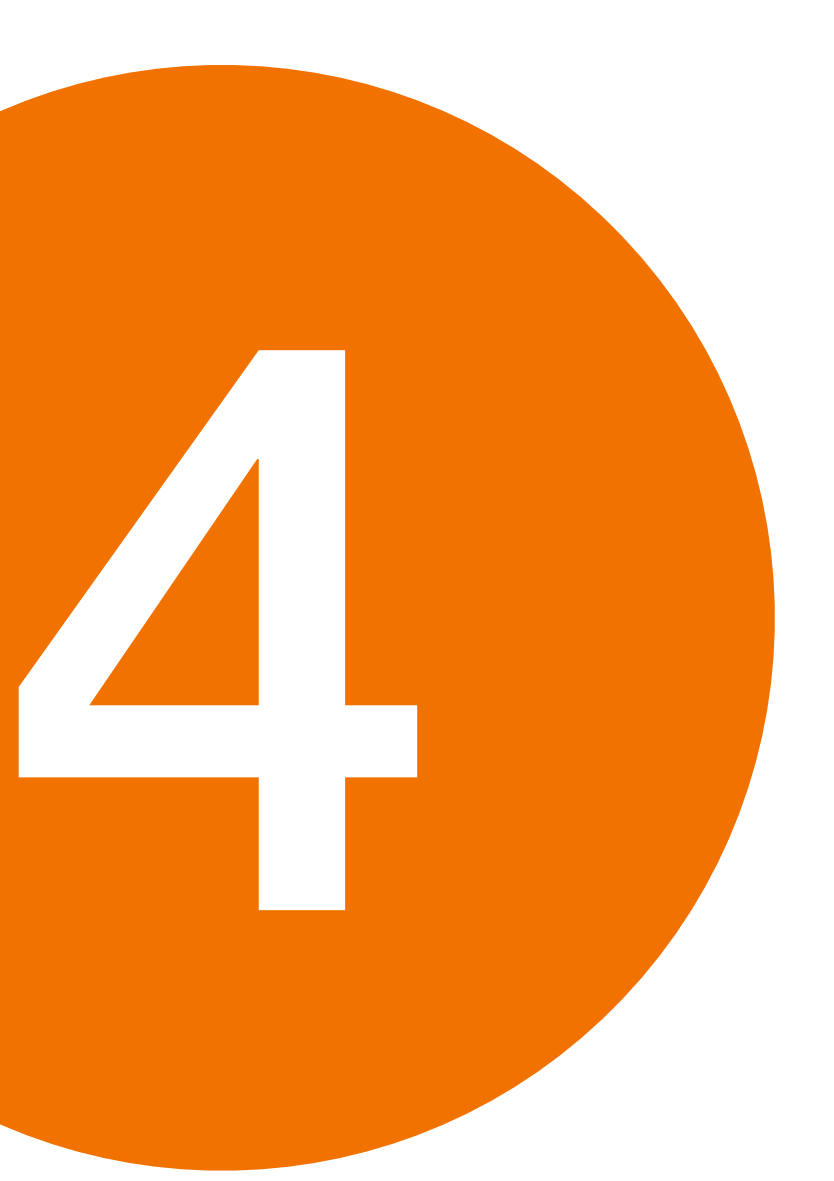

# **Write** high quality **API documentation**

### struct Volume { 1: i32 id; 2: i64 size; }

service DirectorService extends FacebookService { Volume getVolume( 1: i32 id,

) throws (

1: GetVolumeExn ex,

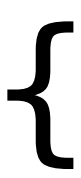

);

}

### service DirectorService extends FacebookService {

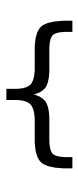

 void **createVolume**( 1: **optional** i64 **id**, 2: **optional** string **name**, 3: i64 size, ); }

### service DirectorService extends FacebookService { void createVolume( **// the ID for the volume** 1: optional i64 id,  **// the name for the volume** 2: optional string name,  **// the size for the volume** 3: i64 size, );

}

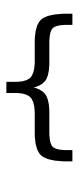

### service DirectorService extends FacebookService { void createVolume(  **// pass `id` or `name` but not both // omit both to generate an ID** 1: optional i64 id, 2: optional string name, 3: i64 size, **// MiB** );

}

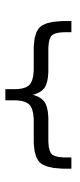

service DirectorService extends FacebookService { void updateVolume( 1: optional i64 id, 2: optional string name, 3: optional i64 size, ); }

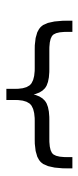

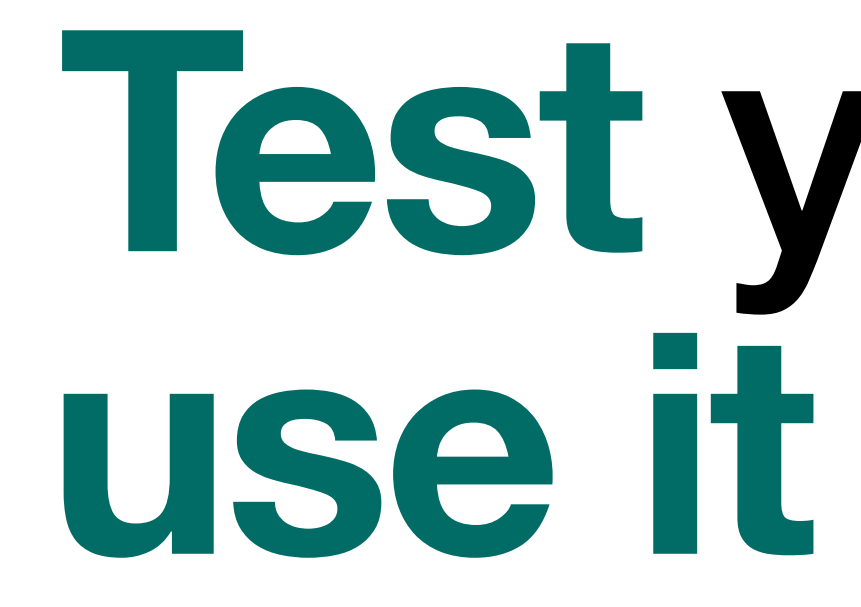

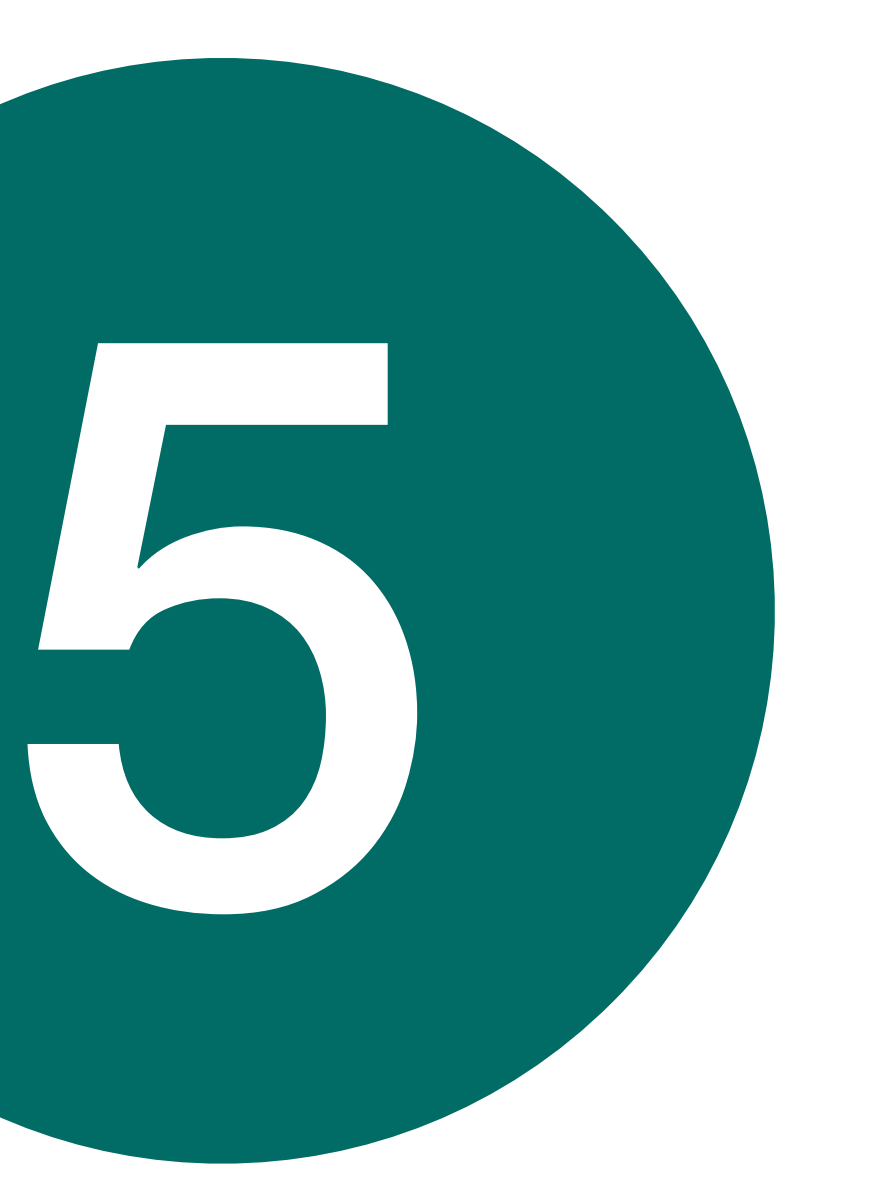

# **Test** your API, **use it** yourself

# Integration tests

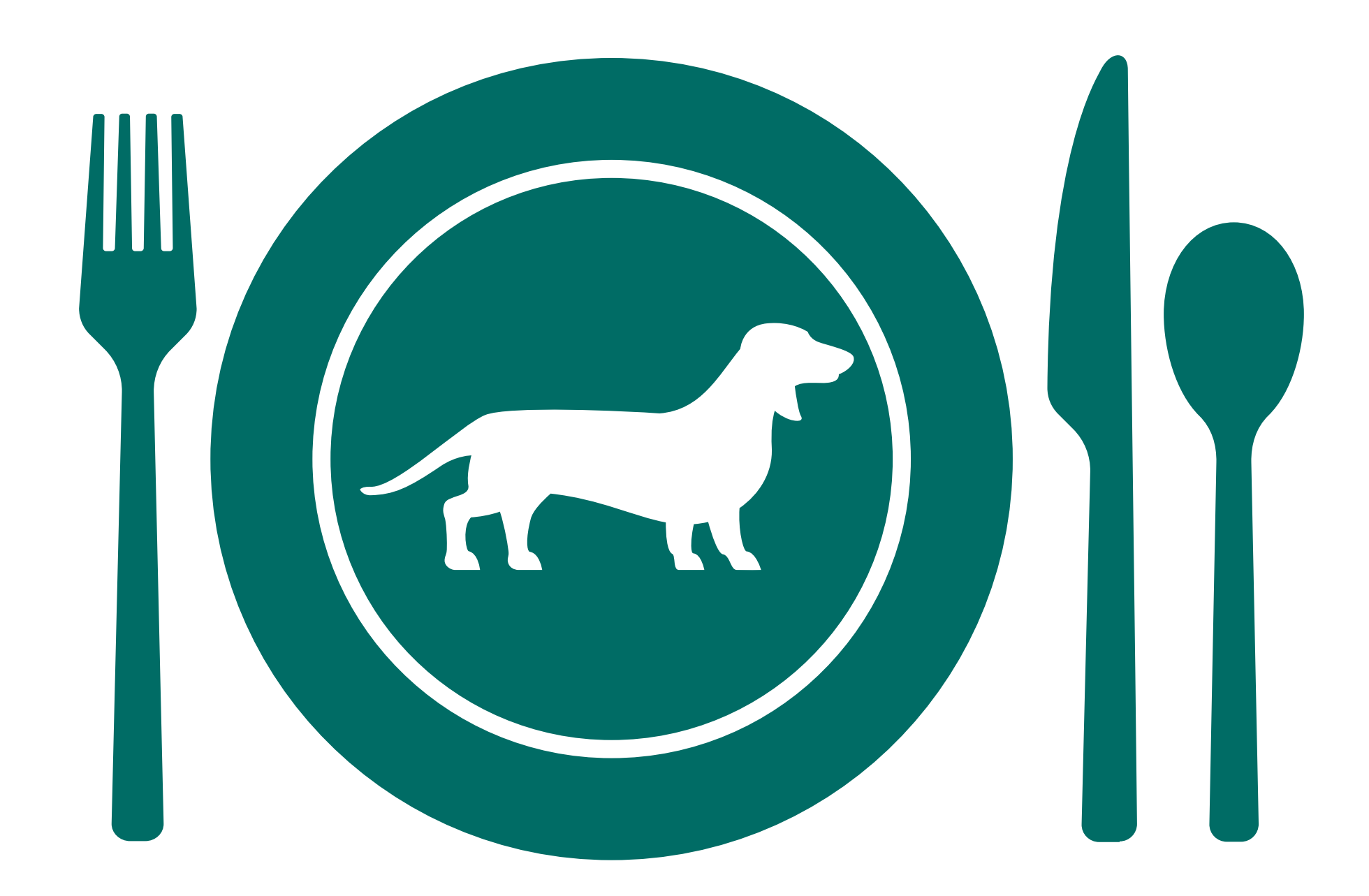

# Eat your own dog food

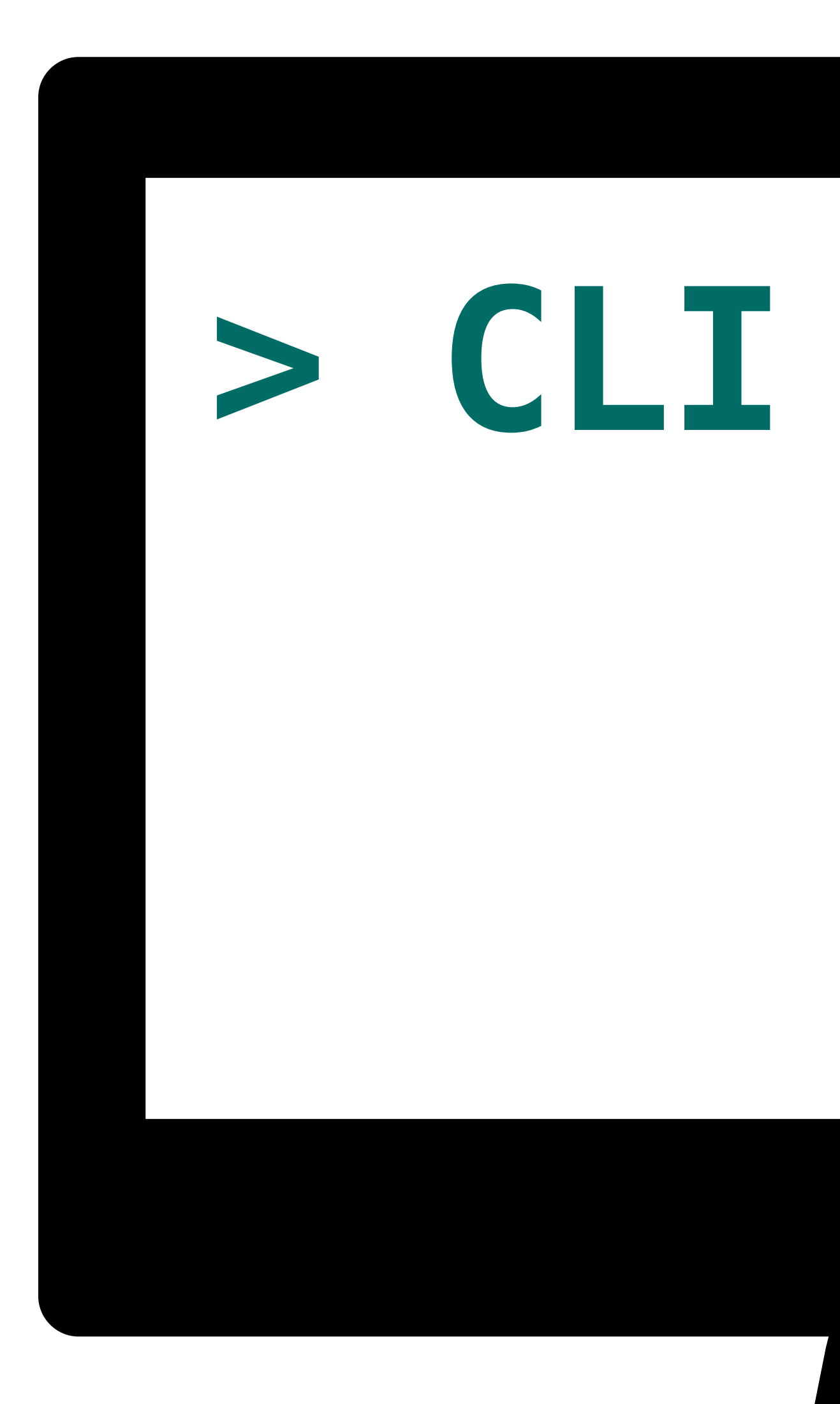

![](_page_45_Picture_3.jpeg)

![](_page_46_Picture_1.jpeg)

![](_page_46_Picture_2.jpeg)

![](_page_46_Picture_3.jpeg)

## 1 Ensure you **speak** the **same language**

![](_page_47_Picture_0.jpeg)

**2 Plan ahead for potentially**<br>**2 Plan abronous operations asynchronous operations**

![](_page_47_Picture_2.jpeg)

3 **Differentiate** between **user**  and **infrastructure errors**

4 **Write** high quality **API documentation**

5 **Test** your API, **use it** yourself

## **Sam Dunster Email: sdunster@meta.com Messenger: m.me/sdunster SREcon Slack: #22apac-day3-track1**

![](_page_48_Picture_1.jpeg)

# Meta